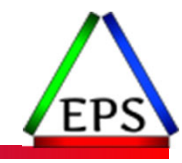

## Exploring z/OS SMF 30 Address Space CPU Measurements

#### **Peter Enrico**

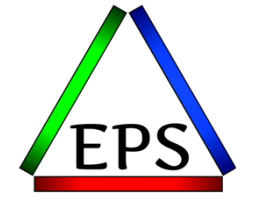

z/OS Performance Education, Software, and Managed Service Providers

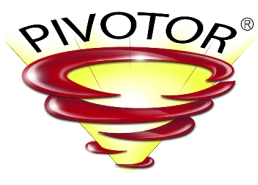

Creators of Pivotor®

Email: Peter.Enrico@EPStrategies.com

Enterprise Performance Strategies, Inc. 3457-53rd Avenue North, #145 Bradenton, FL 34210 http://www.epstrategies.com http://www.pivotor.com

> Voice: 813-435-2297Mobile: 941-685-6789

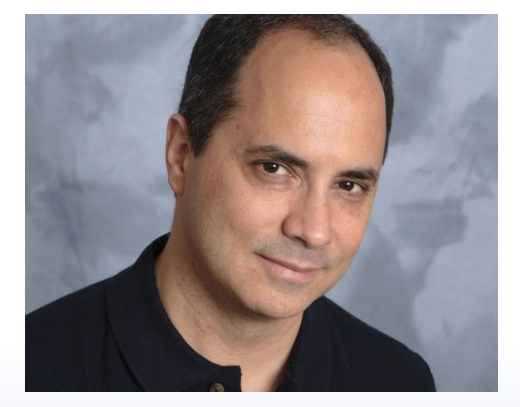

## Contact, Copyright, and Trademarks

#### **Questions?**

Send email to <u>performance.questions@EPStrategies.com</u>, or visit our website at <u>https://www.epstrategies.com</u> or<br><u>http://www.pivotor.com</u>.

#### **Copyright Notice:**

© Enterprise Performance Strategies, Inc. All rights reserved. No part of this material may be reproduced, distributed, © Enterprise Performance Strategies, Inc. All rights reserved. No part of this material may be reproduced, distributed,<br>stored in a retrieval system, transmitted, displaved, published or broadcast in any form or by any mea stored in a retrieval system, transmitted, displayed, published or broadcast in any form or by any means, electronic,<br>mechanical, photocopy, recording, or otherwise, without the prior written permission of Enterprise Perfo Strategies. To obtain written permission please contact Enterprise Performance Strategies, Inc. Contact information can e obtained by visiting http://www.epstrategies.com.

#### **Trademarks:**

Enterprise Performance Strategies, Inc. presentation materials contain trademarks and registered trademarks of several companies.

The following are trademarks of Enterprise Performance Strategies, Inc.: **Health Check®, Reductions®, Pivotor®**

The following are trademarks of the International Business Machines Corporation in the United States and/or other countries: IBM®, z/OS®, zSeries®, WebSphere®, CICS®, DB2®, S390®, WebSphere Application Server®, and many others.

Other trademarks and registered trademarks may exist in this presentation

© Enterprise Performance Strategies 2

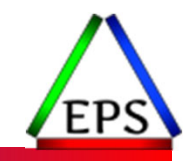

## Abstract

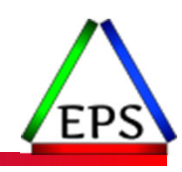

### **Exploring z/OS SMF 30 Address Space CPU Measurements**

Address space activity measurements are recorded in the SMF 30 record. There are so many measurements in the SMF 30 records that we could probably do an entire webinar series on just the SMF 30 record.

During this webinar, Peter Enrico will both introduce the SMF 30 record and then explore the key processor measurements you may be interested in. Also discussed will be some ways you may want to examine and use these address space CPU measurements.

## EPS: We do z/OS performance…

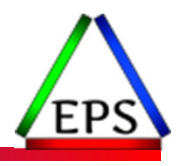

- We are z/OS performance!
- Pivotor
	- Performance reporting and analysis of your z/OS measurements
	- Example: SMF, DCOLLECT, other, etc.
	- Not just reporting, but cost‐effective analysis‐based reporting based on our expertise
- Performance Educational Workshops (while analyzing your own data)
	- Essential z/OS Performance Tuning
	- Parallel Sysplex and z/OS Performance Tuning
	- WLM Performance and Re‐evaluating Goals
- Performance War Rooms
	- Concentrated, highly productive group discussions and analysis
- MSU reductions
	- Application and MSU reduction

## Like what you see?

### ● Free z/OS Performance Educational webinars!

- The titles for our Winter 2022 webinars are as follows:
	- *SMF Recording Options to Improve Your Performance Analysis*
	- *SMF 98 and 99: Pinpointing Transient Performance Problems*
	- *Exploring z/OS Processor Storage Measurements*
	- *Exploring PR/SM Physical and Logical CPU Utilization Measurements*
	- *Exploring Locking and Locking Measurements on z/OS (with Bob Rogers)*
	- *Exploring z/OS SMF 30 Address Space CPU Measurements*
	- *Exploring z/OS XCF Message Traffic Measurements*
	- *Exploring z/OS SMF 14 / 15 Records for Tape and DASD File Activity*
	- *Exploring z/OS WLM CPU Measurements: SUs vs CPU Secs vs APPL% vs Workload%*
	- *Exploring the Coupling Facility Lock Structure Measurements*
- ◦• Dozens of past webinars are available at our website.

●If you want <sup>a</sup> free cursory review of your environment, let us know!

- We're always happy to process <sup>a</sup> day's worth of data and show you the results
- See also: http://pivotor.com/cursoryReview.html

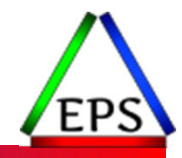

## z/OS Performance workshops available

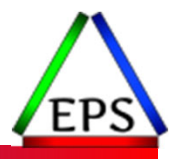

### During these workshops you will be analyzing your own data!

- Essential z/OS Performance Tuning
	- October 3‐7, 2022
- WLM Performance and Re-evaluating Goals
	- September 12‐16, 2022
- Parallel Sysplex and z/OS Performance Tuning ◦ August 8‐12, 2022

●Also… please make sure you are signed up for our free monthly z/OS educational webinars! (email contact@epstrategies.com)

## Scott's interview on Terminal Talk

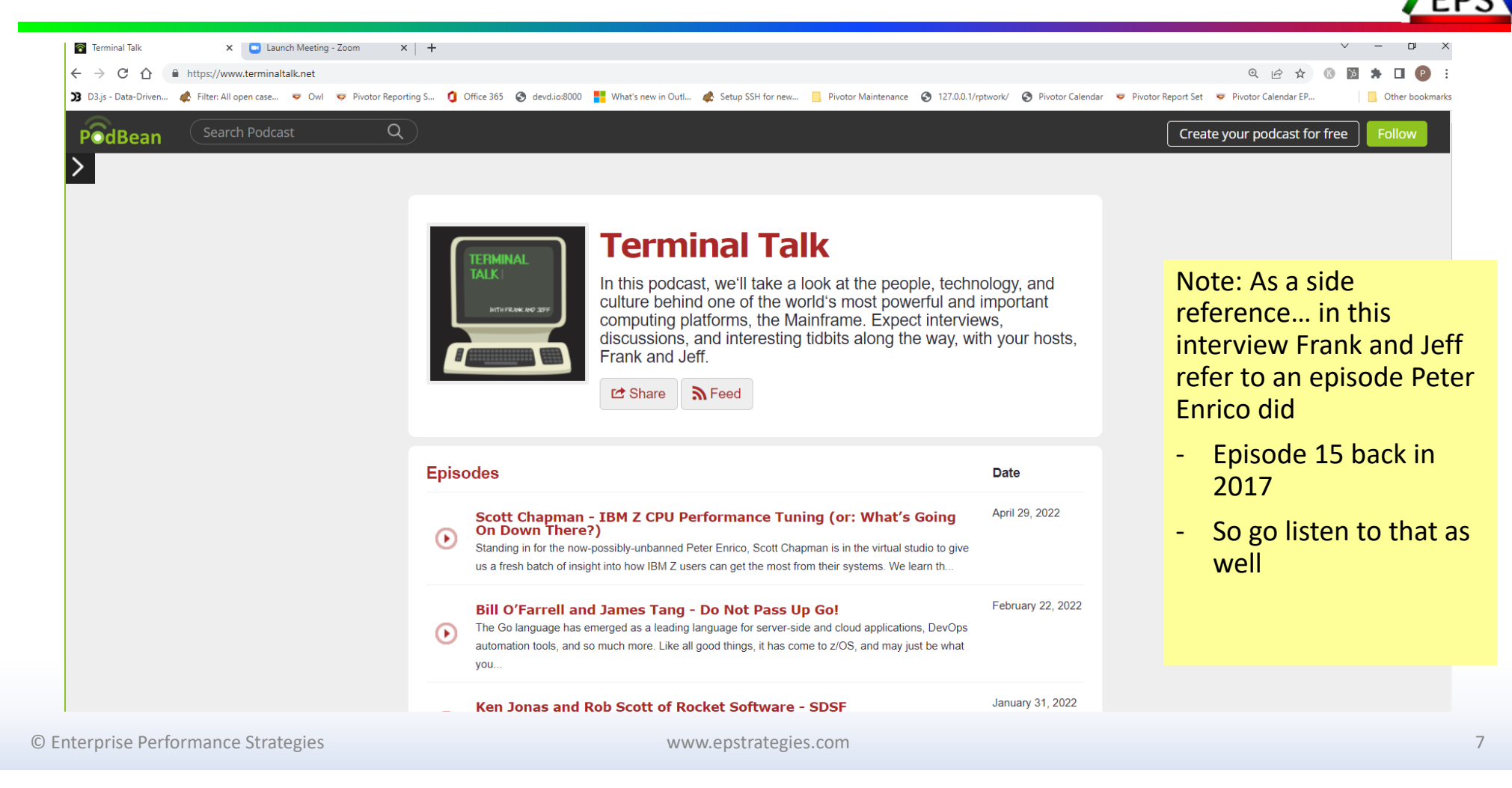

### Breakdown of General-Purpose Processor

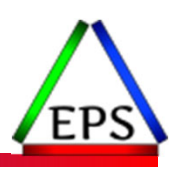

### ●We always needed to understand the break down of CP CPU consumption

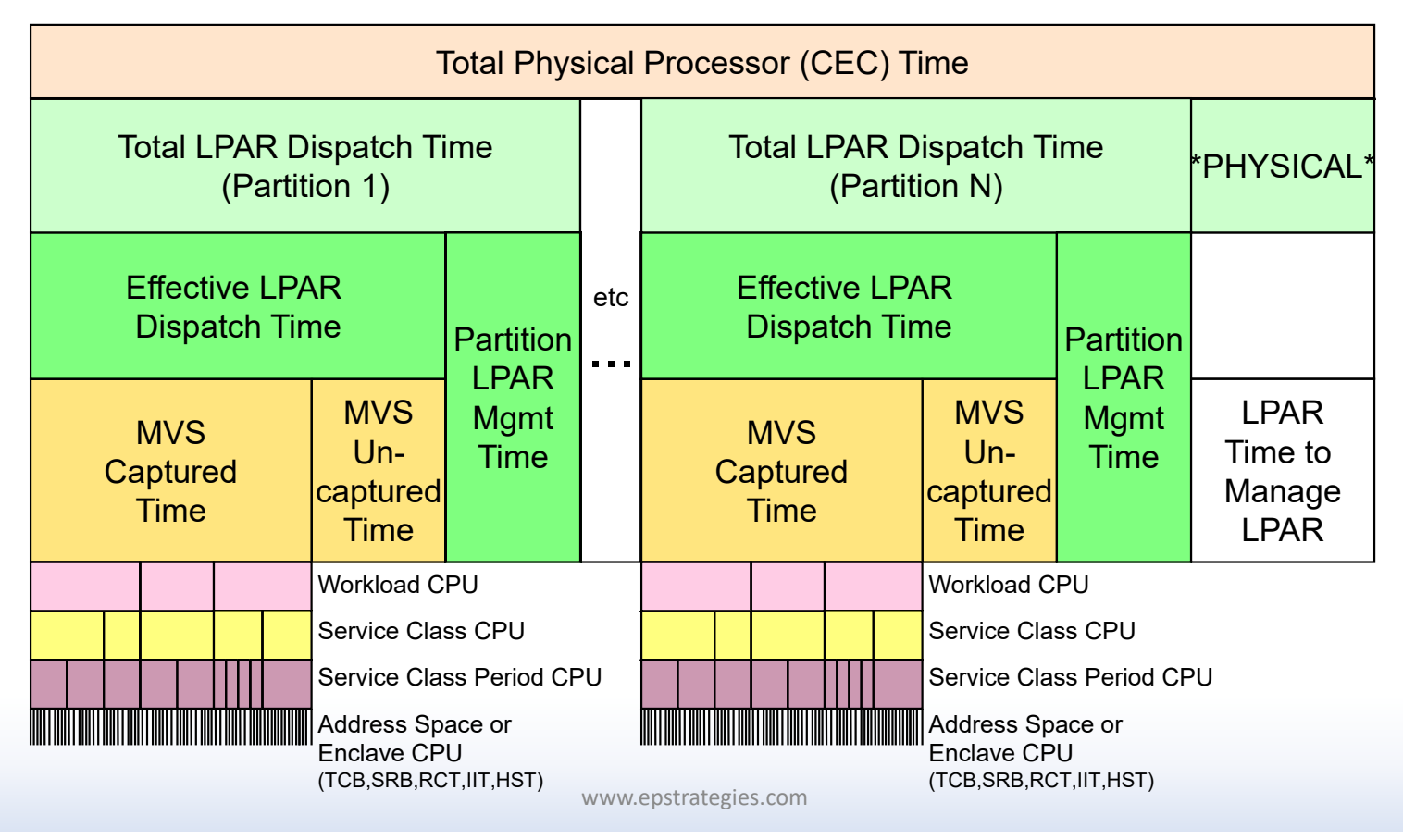

## Breakdown of zIIP Engine Time

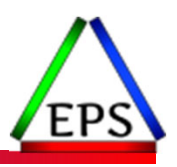

- We need to understand how PR/SM allocates the zIIP processor resource
	- $\bullet$ **O** In all measurements zilPs

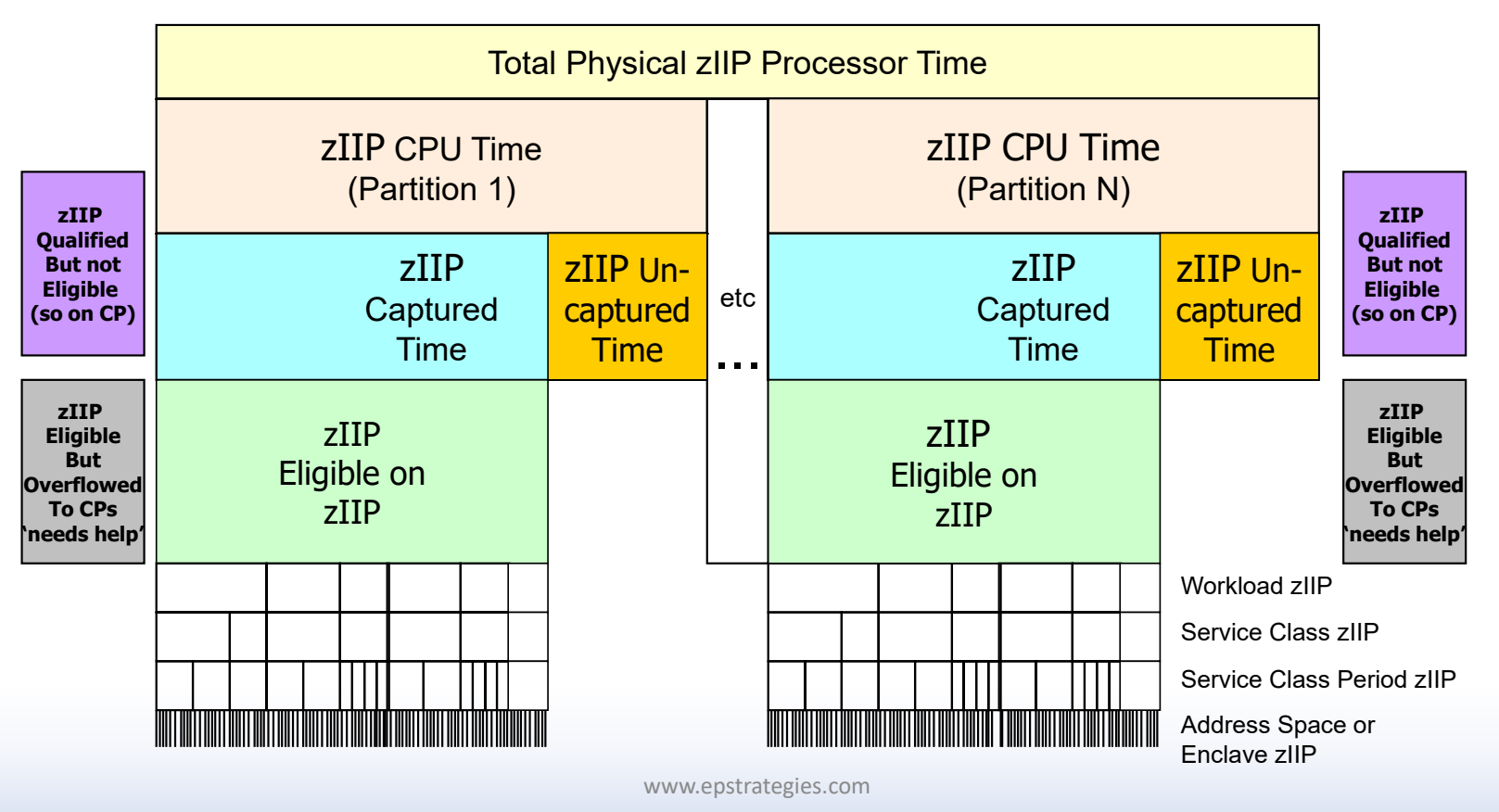

## SMF 30 Record Summary

#### ● SMF 30

- Measurements at the address space level
- $\circ$ Important Note: There is no equivalent record for enclaves, but the enclave CPU time still needs to be d to some associated address space
	- To be discussed…

● SMF 30.2 (and SMF 30.3) for interval recording (to match up to SMF 72.3)

- Useful when need to understand CPU during specific periods of time
- Also useful for looking at measurements over <sup>a</sup> period of time

#### ● SMF 30.4 for step end for understanding resources consumed by job step

- Useful for understanding CPU measurement on job step basis
	- By Step / Program
- If summed, then useful for looking at CPU measurement for the entire job

#### ● SMF 30.5 for job end for understanding resources consumed by completed jobs

◦ Useful for understanding CPU measurement for <sup>a</sup> completed job

© Enterprise Performance Strategies 11

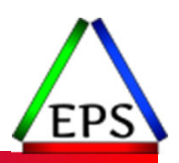

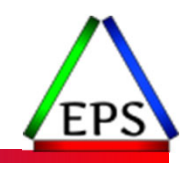

# Identification Measurements

## Identification Measurements

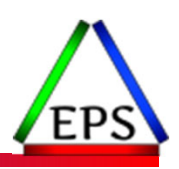

### ●SMF 30 job / address space identification information

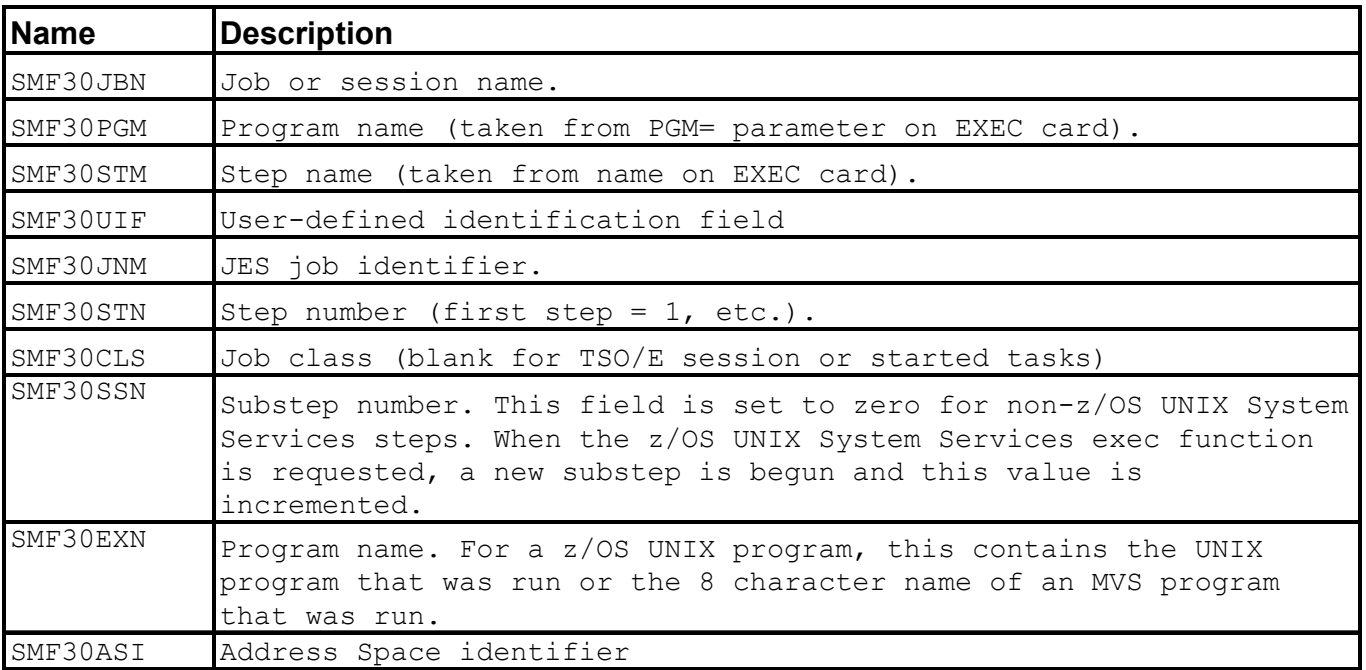

### SMF 30 Measurements to Correlate to SMF 72.3

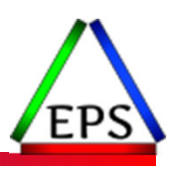

- Can also use SMF 30 WLM information to correlate measurements to the SMF 72.3 records
	- Use Service Class name and Report Class name to correlate measurements to the SMF 72.3 records

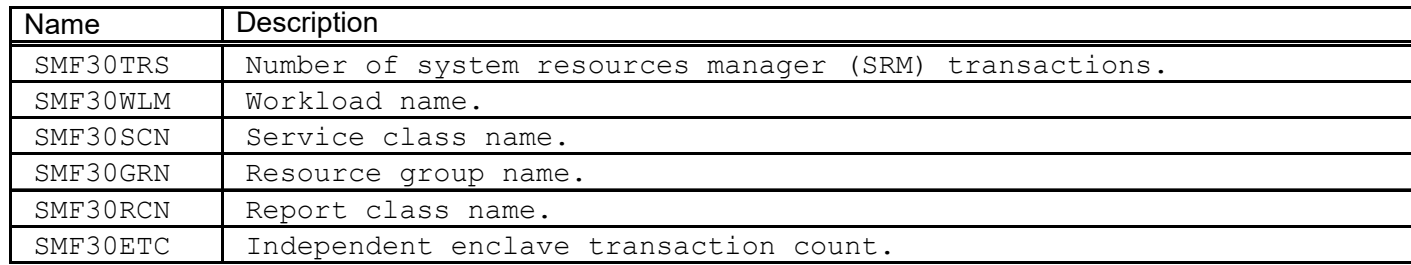

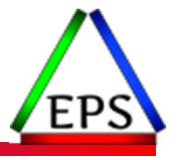

## Ways of Looking at SMF 30 Data

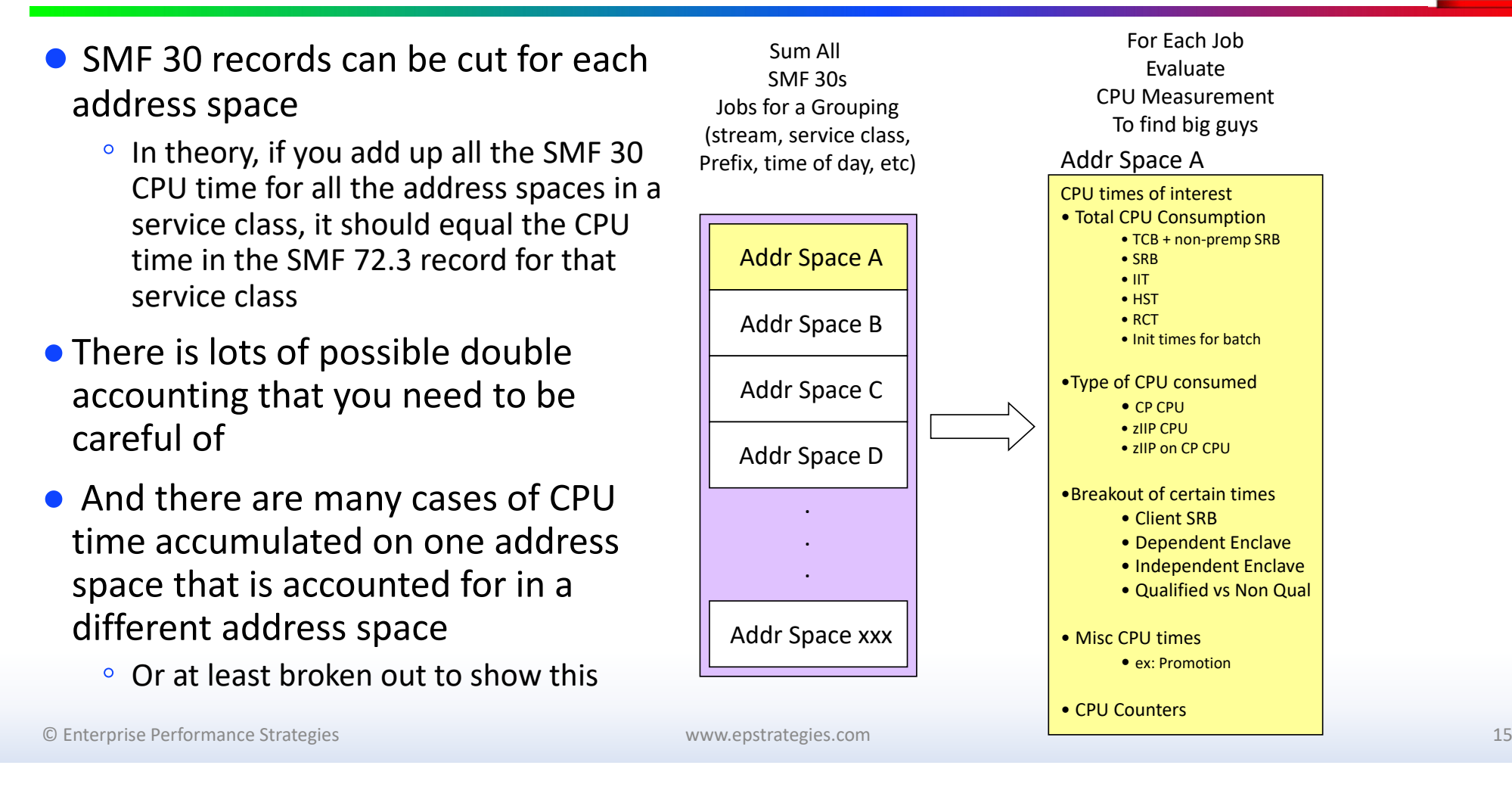

## Summary of Dispatchable Unit Types

● Dispatchable units represent the programs that run on the CPUs

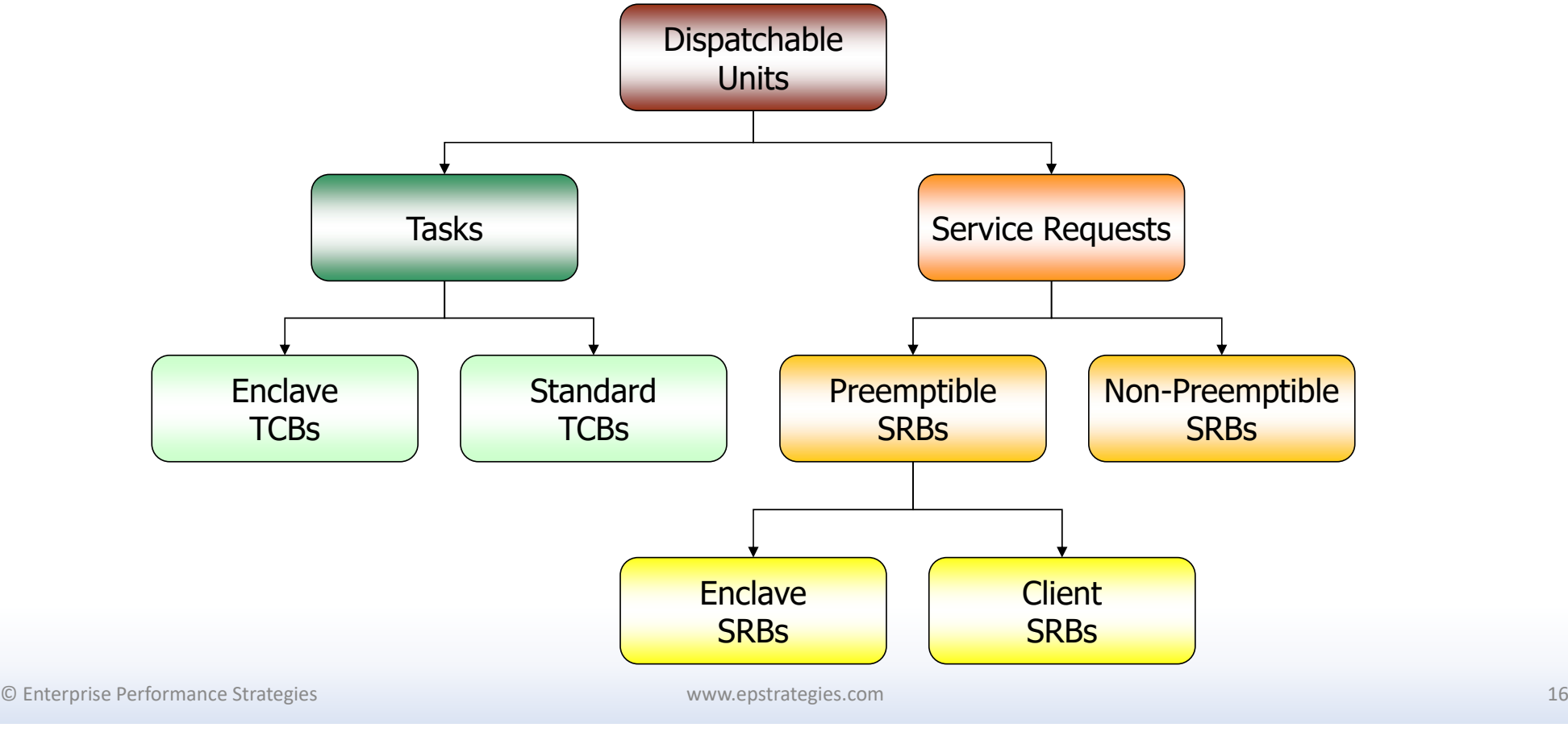

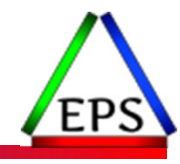

## Typical Address Space's TCB Structure

www.epstrategies.com ●The diagram on this slide is a crude representation of the TCB structure of TSO, JES, and STC type address spaces © Enterprise Performance Strategies 17 **ASCBRCTDUMP STCTMP INIT STC PGMCMDPROCBATCHPGMASXBTSOJES** | **INIT** | | STC

## Summary of Dispatchable Unit Types

● Dispatchable units represent the programs that run on the CPUs

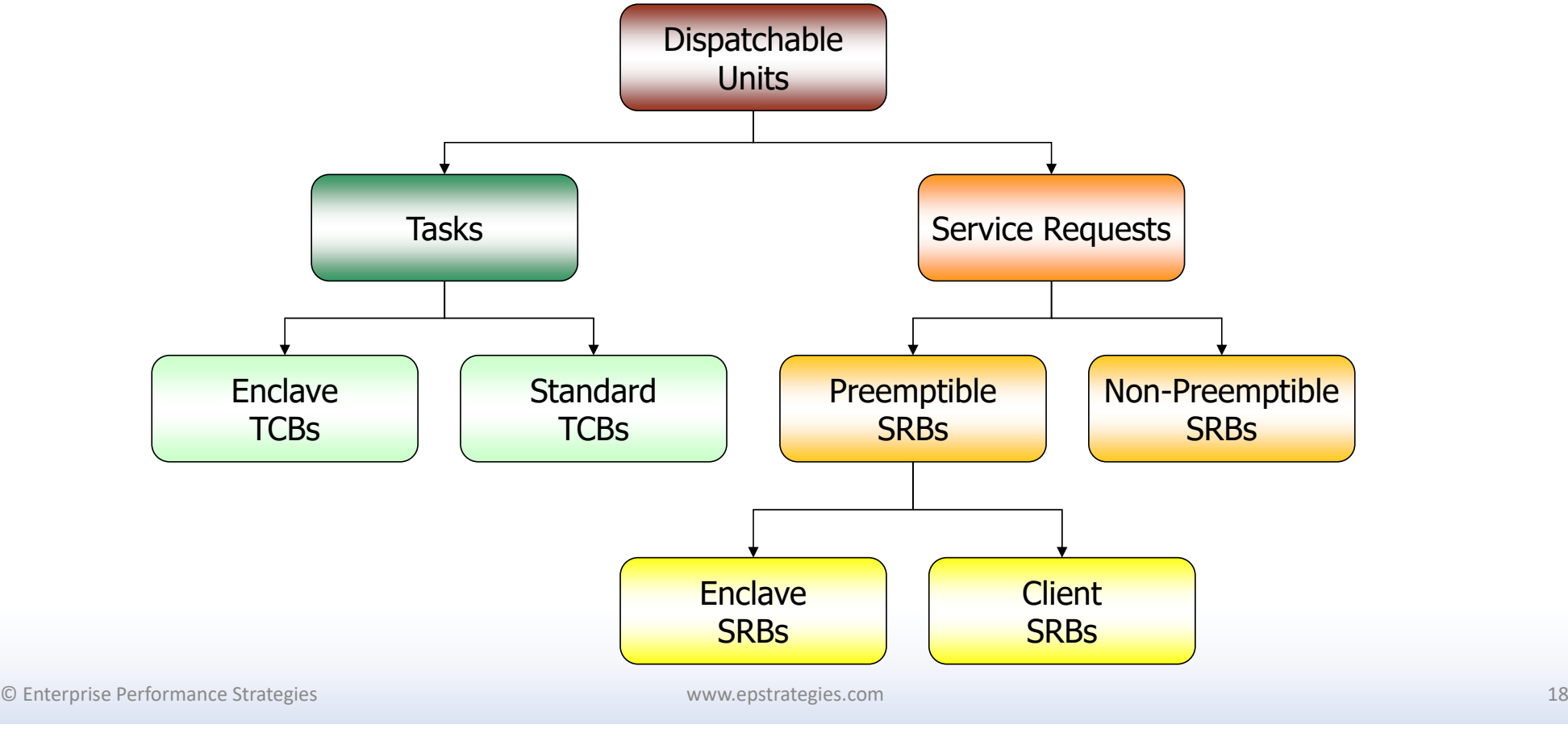

## SMF 30 General Purpose CPU Time Values

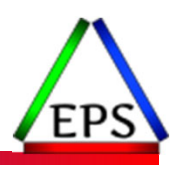

#### ● SMF 30 Processor Accounting Section of SMF 30 contains key CPU time values of interest

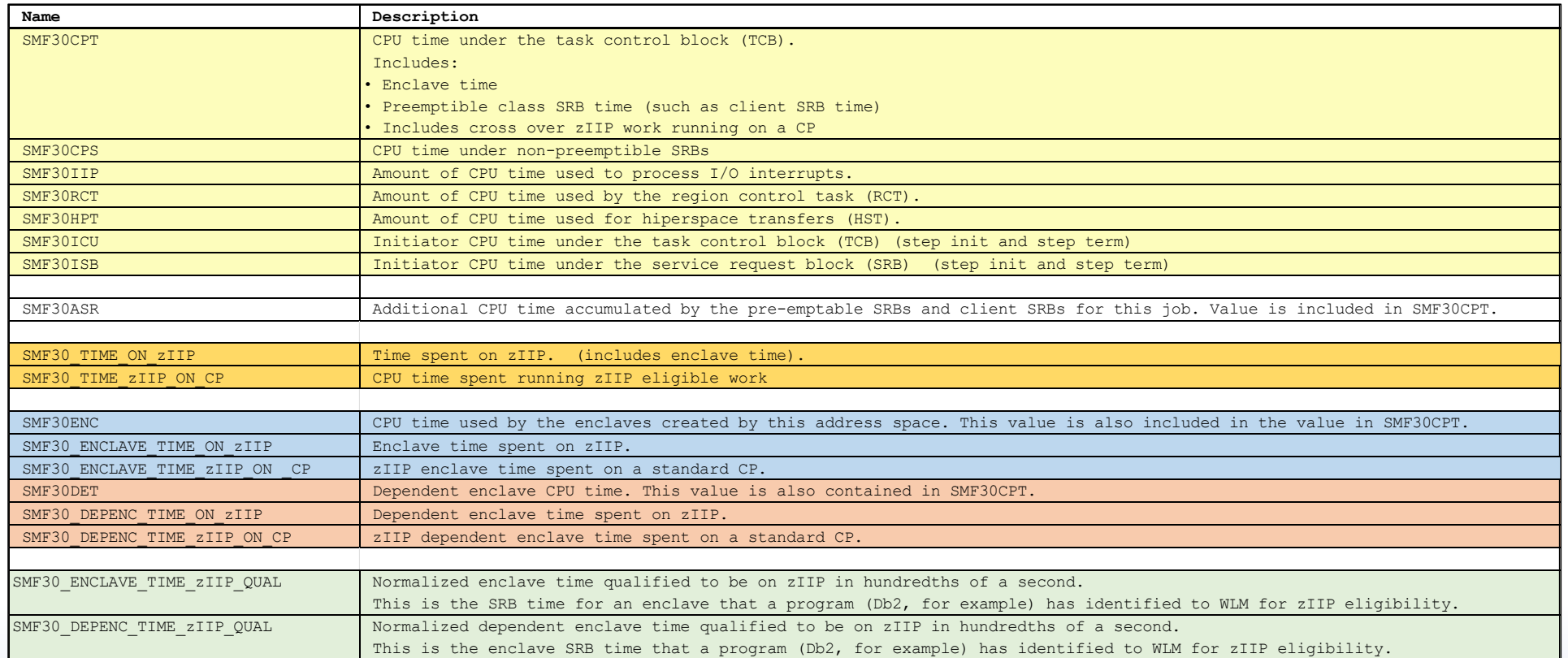

© Enterprise Performance Strategies 19

## Total CP CPU Time

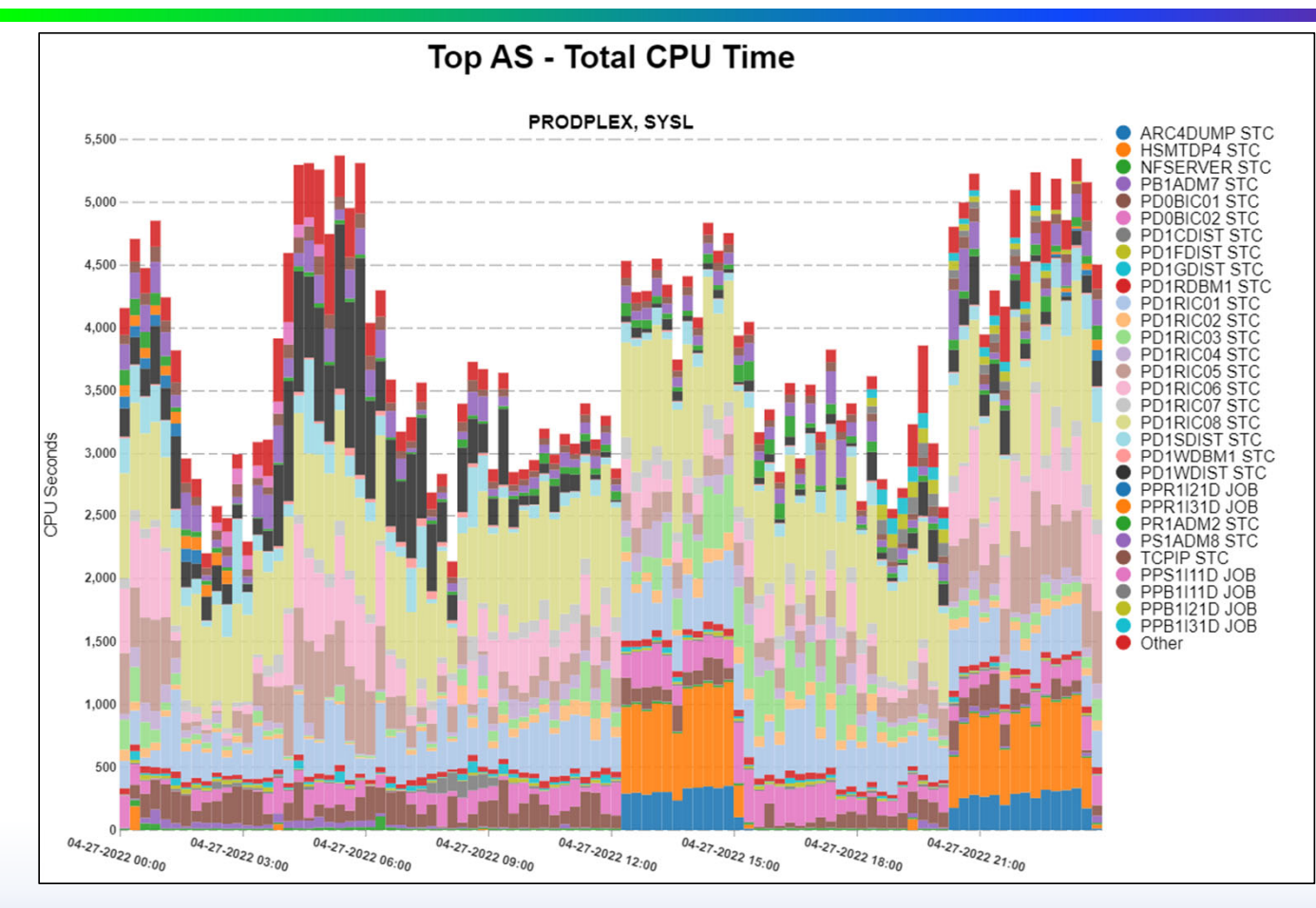

Total CPU CP Time for an address space:

- •• TCB + non-premp SRB
- •**SRB**
- •IIT
- •**HST**
- •• RCT
- •• Init times for batch

Typically, this is the most interesting number when starting an address space CPU analysis

© Enterprise Performance Strategies 20

## Total zIIP CPU Time

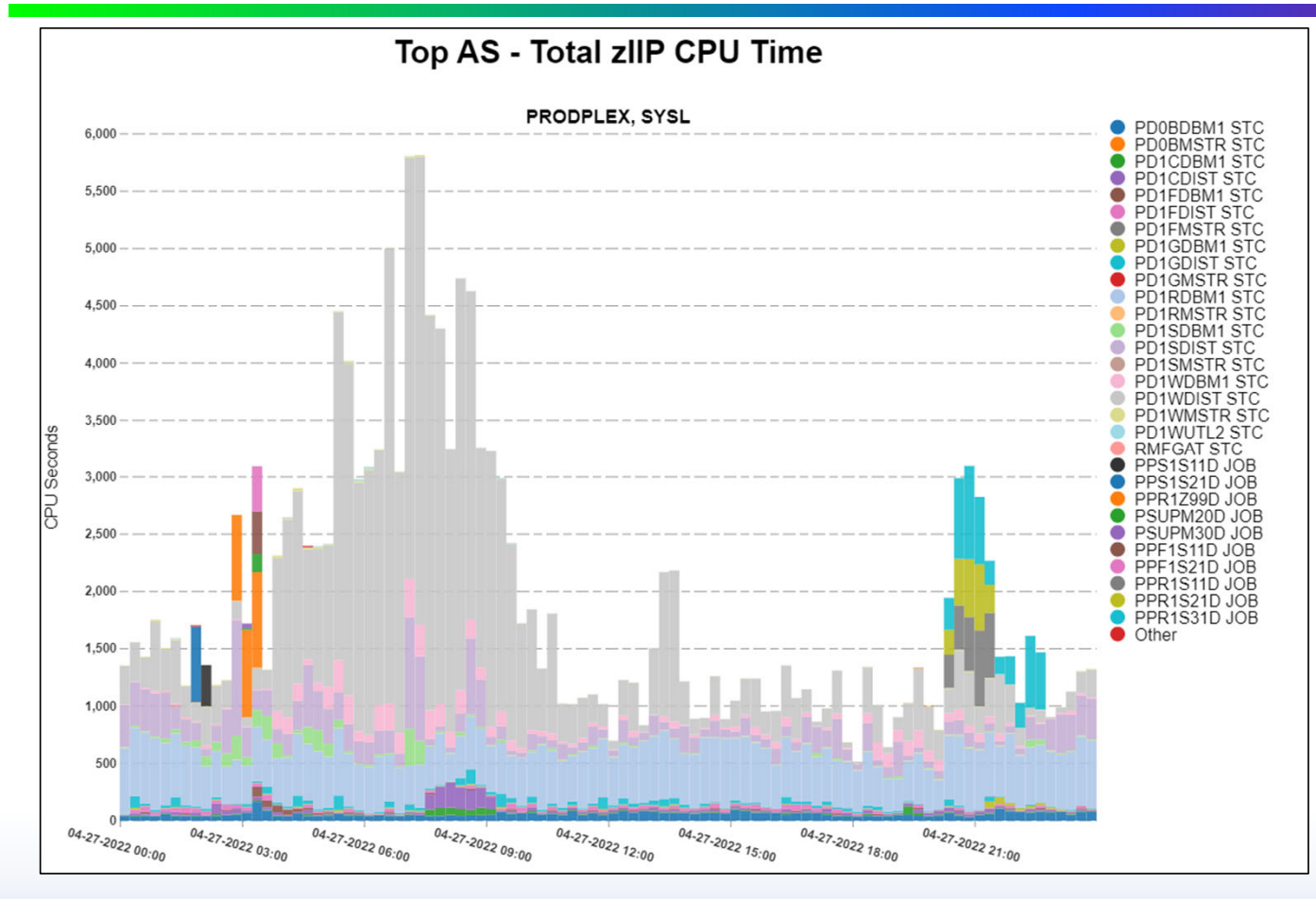

Total zIIP CPU Time for an address space:

• Always interesting to know what work is being offloaded to the zIIP engines

Typically, this is the most interesting number when starting an address space CPU analysis

© Enterprise Performance Strategies 21

## Total zIIP on CP CPU Time

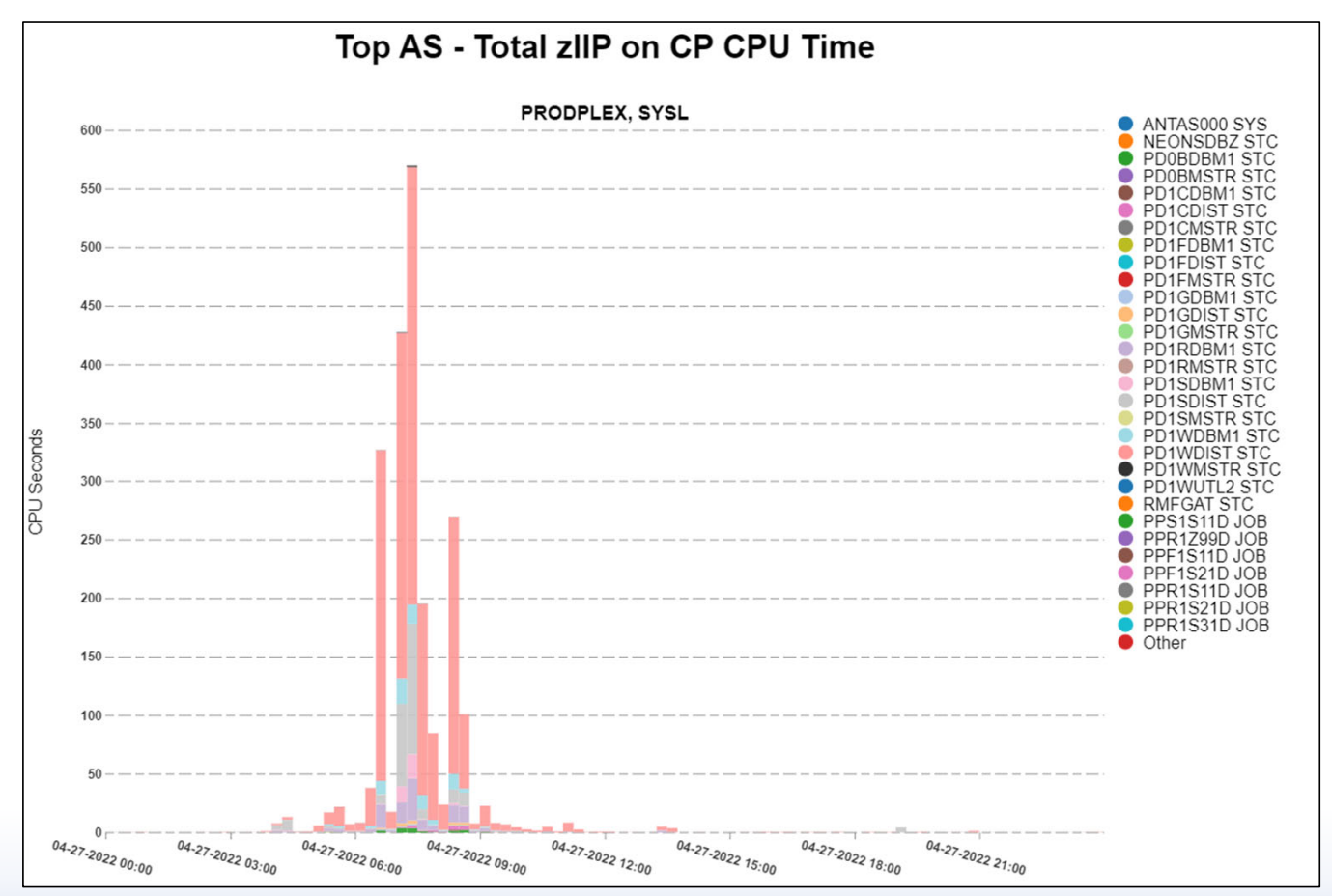

Total zIIP on CP CPU Time for an address space:

- • Always interesting to know what work is being crossed over from <sup>a</sup> zIIP engine to a CP
- •• A great indicator of zIIP capacity

Typically, this is the most interesting number when starting an address space CPU analysis

© Enterprise Performance Strategies 22

## Non-Pre-emptible SRB Time

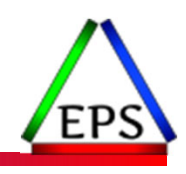

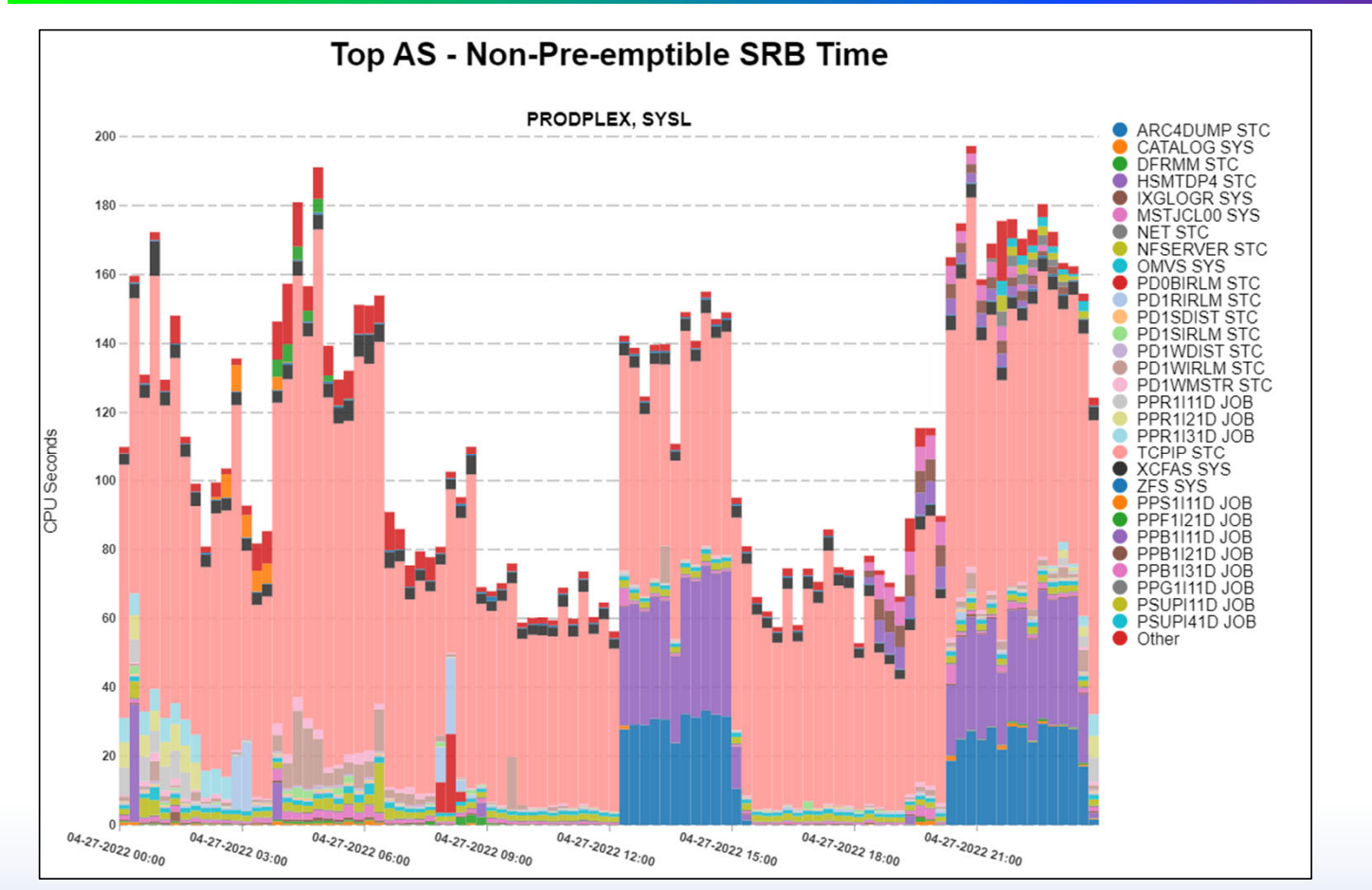

Typically included in 'Total CPU time' for an address space.

Usually not <sup>a</sup> measurement worth looking at on <sup>a</sup> regular basis

Typically, this is mostly TCPIP

© Enterprise Performance Strategies 23

## I/O Interrupt Time

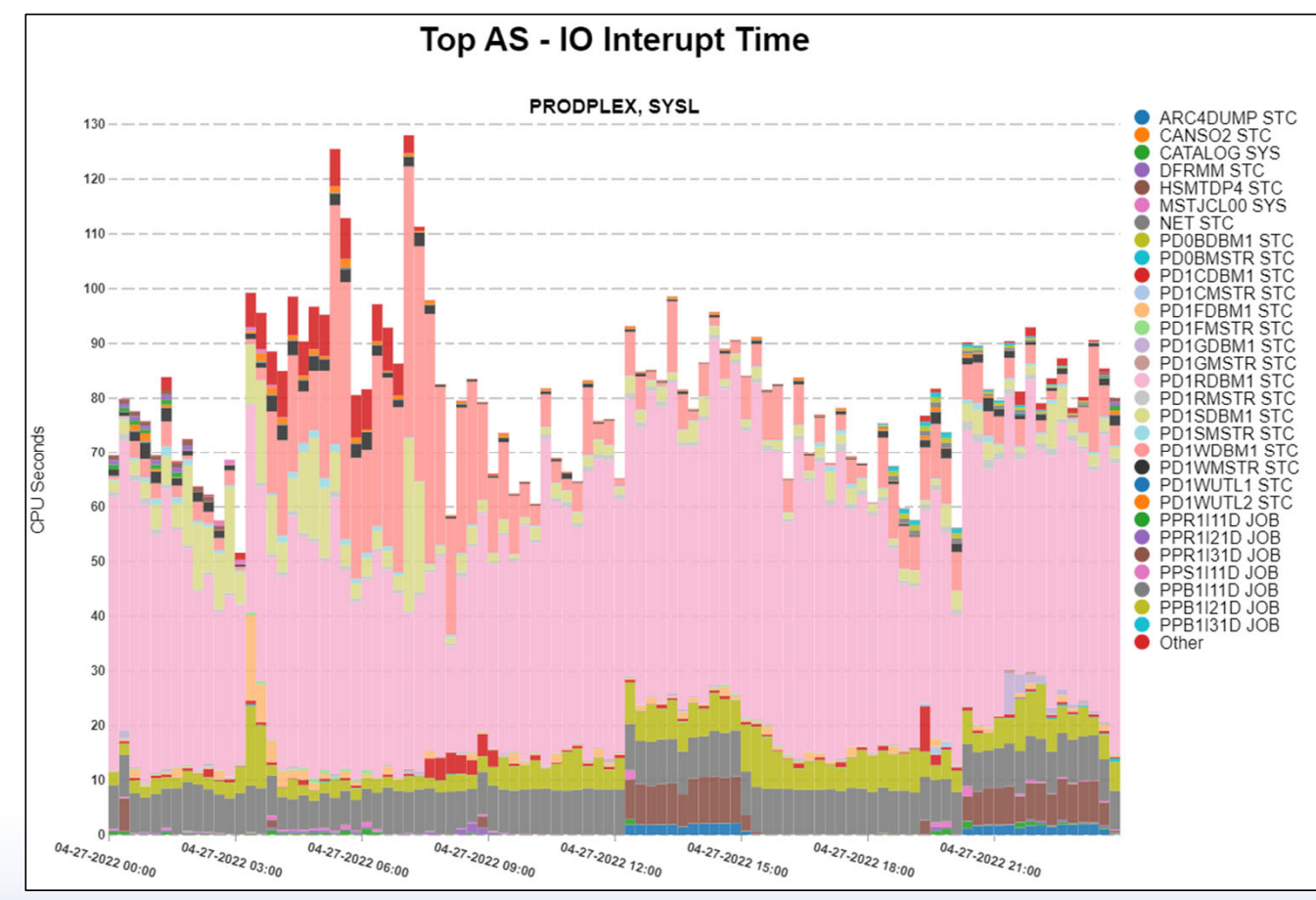

Typically included in 'Total CPU time' for an address space.

Usually not <sup>a</sup> measurement worth looking at on <sup>a</sup> regular basis

Typically, this is mostly DB2 DBM<sub>1</sub>

© Enterprise Performance Strategies 24

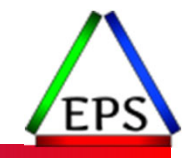

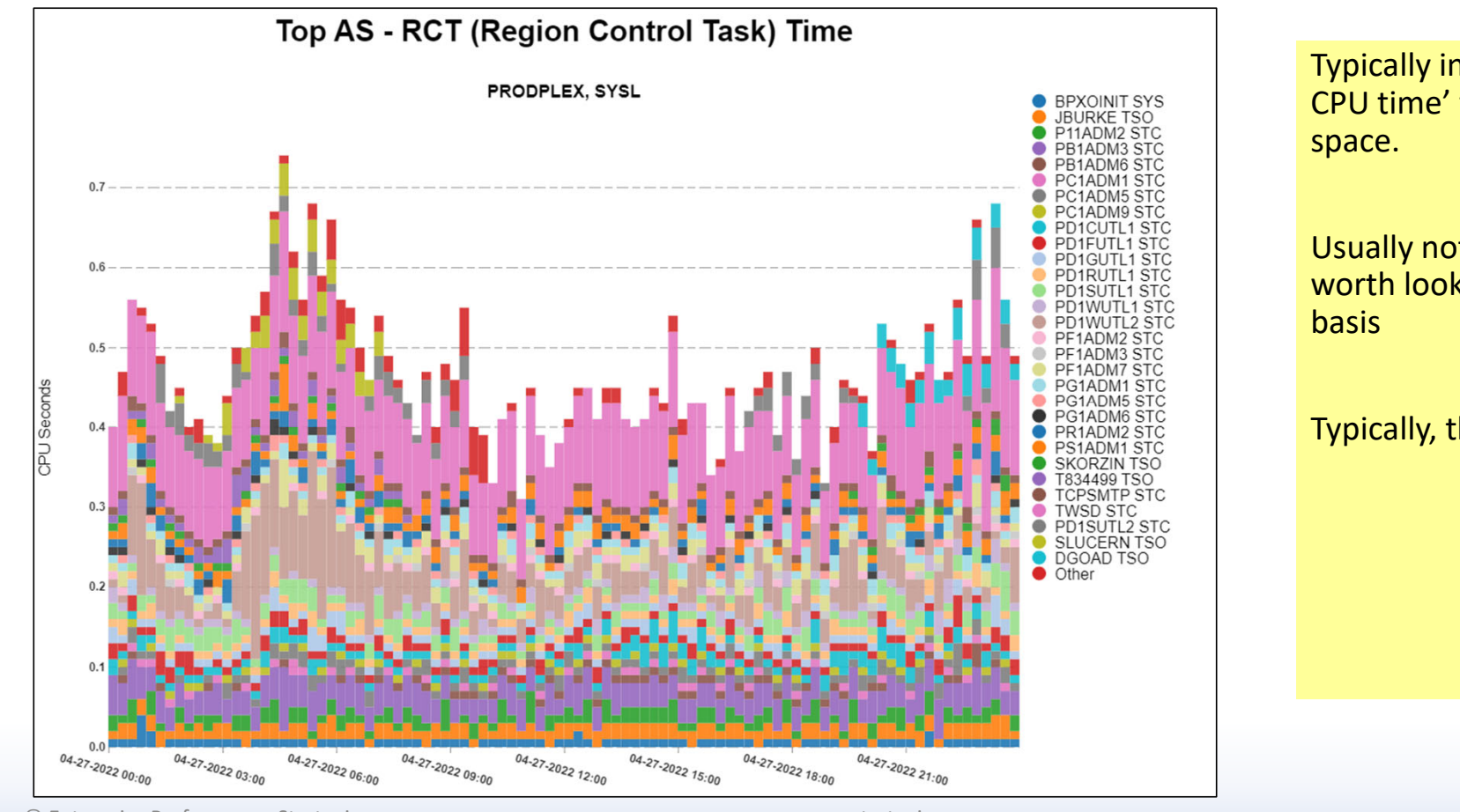

Typically included in 'Total CPU time' for an address

Usually not <sup>a</sup> measurement worth looking at on <sup>a</sup> regular

Typically, this is very small

## Hiperspace Time

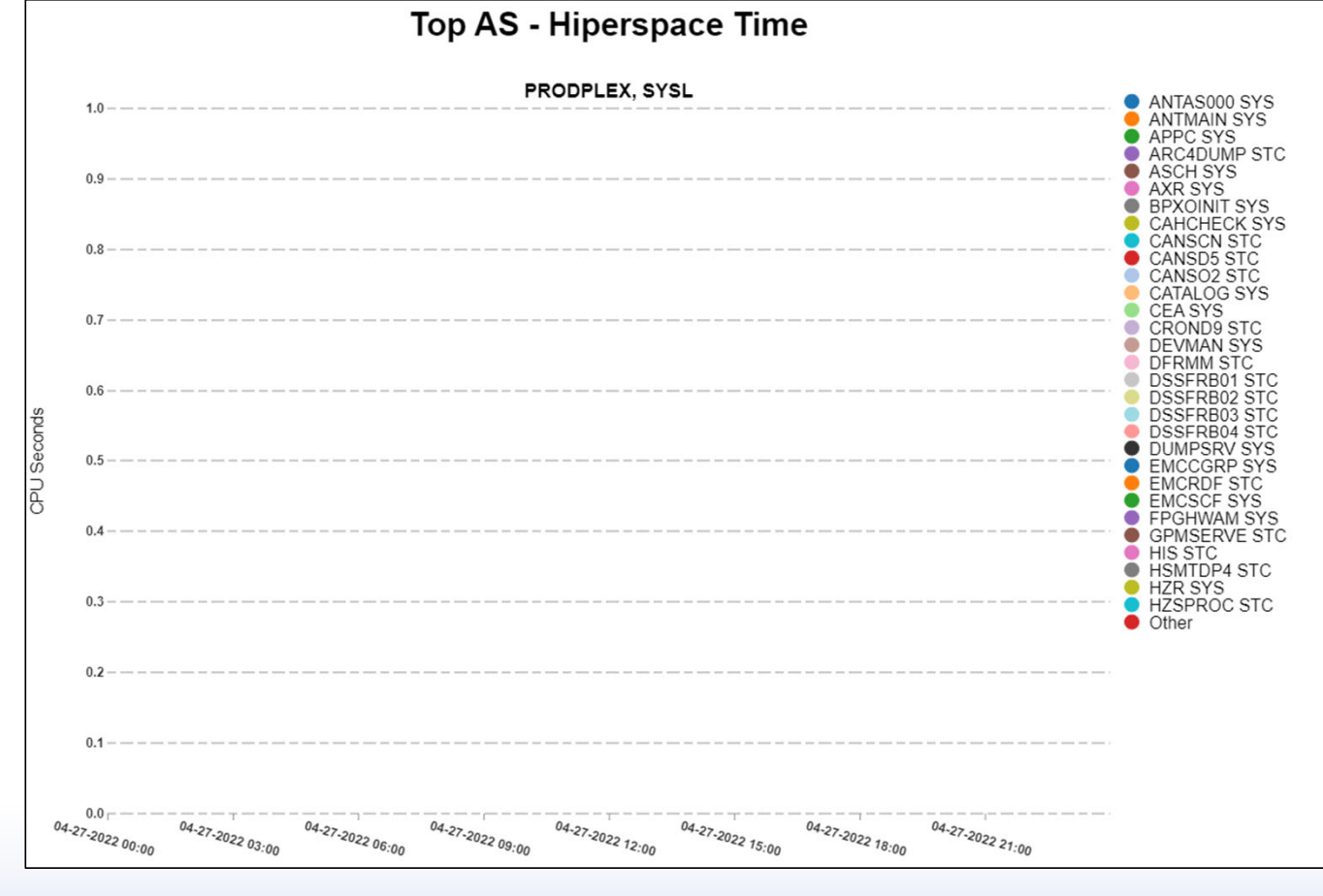

Typically included in 'Total CPU time' for an address space.

Usually not <sup>a</sup> measurement worth looking at on <sup>a</sup> regular basis

Typically, this is all zeros since Hiperspaces are not uses as much in the most recently releases of z/OS

© Enterprise Performance Strategies 26

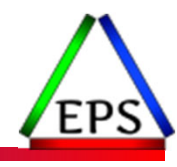

### Key Question: To which address space are various CPU measurements accumulated to?

We will go through <sup>a</sup> list of valuable CPU measurements, but for many CPU measurements, the role of the address space in the flow of the transaction dictates the meaning of the CPU measurement.

© Enterprise Performance Strategies 27

## Summary of Dispatchable Unit Types

● Dispatchable units represent the programs that run on the CPUs

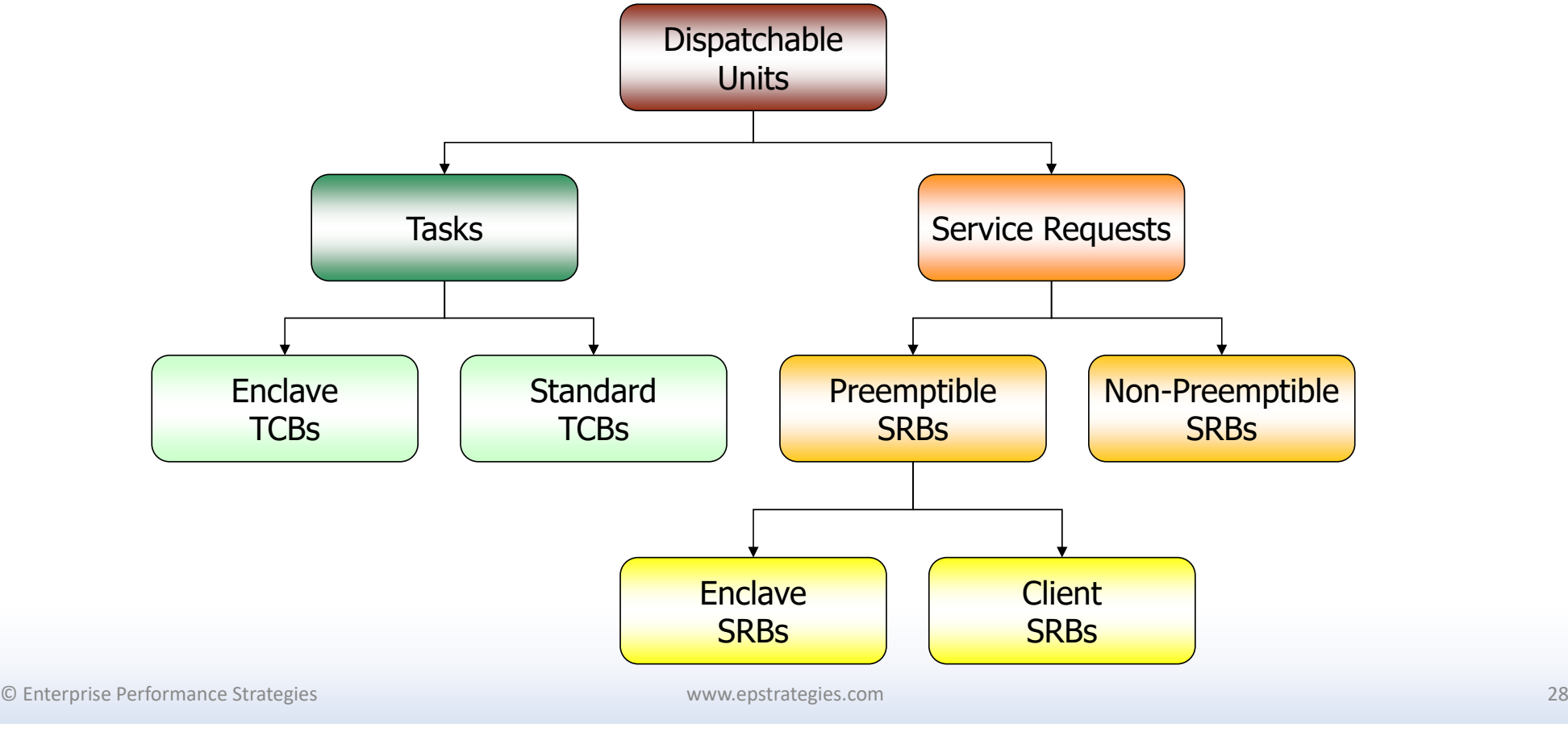

### For non-server address spaces, interpretation of CPU measurements is easiest to understand

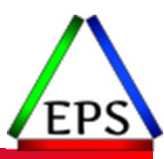

● For address spaces like TSO and Batch jobs, SMF 30 CPU time is accumulated back to the originating address space

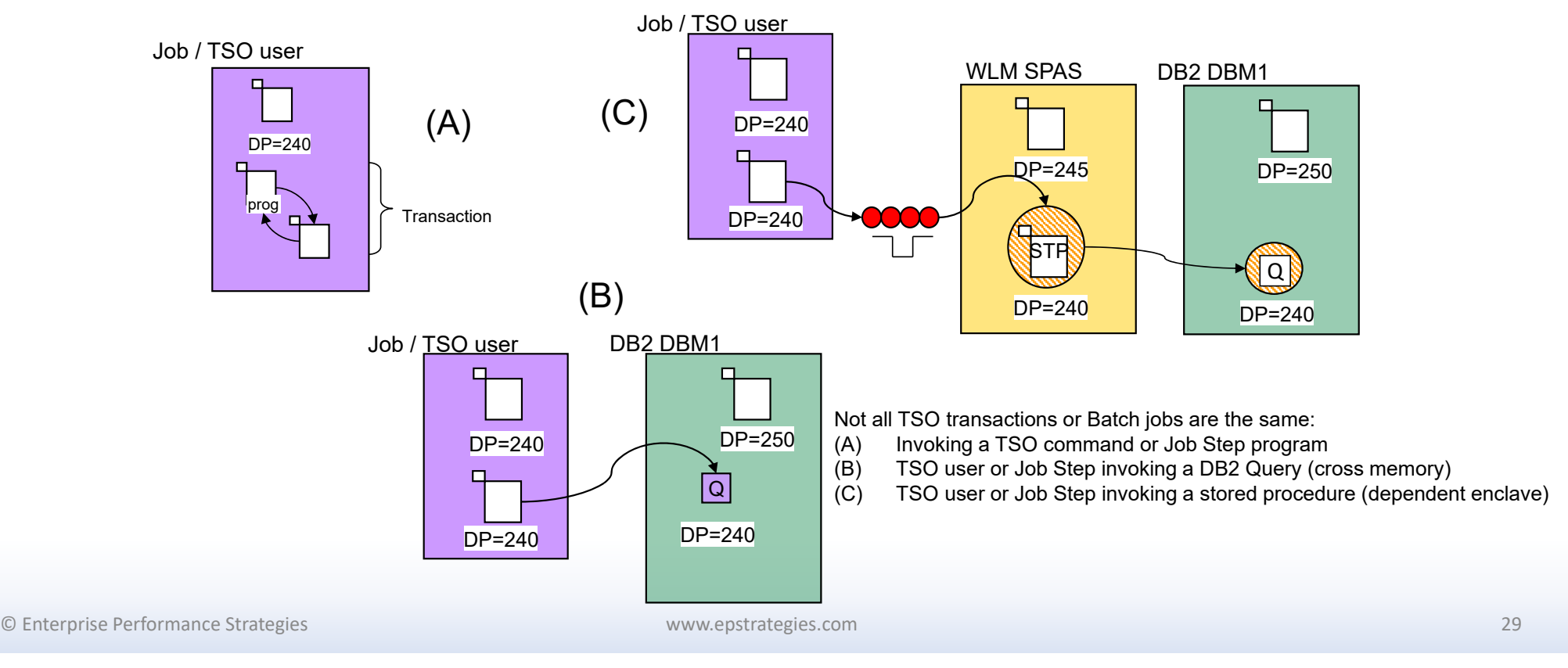

### For server address spaces with/without enclaves… it does get a bit complicated

● Key Lesson – Understand your transaction flows, and which address space is being charged for the CPU

EP

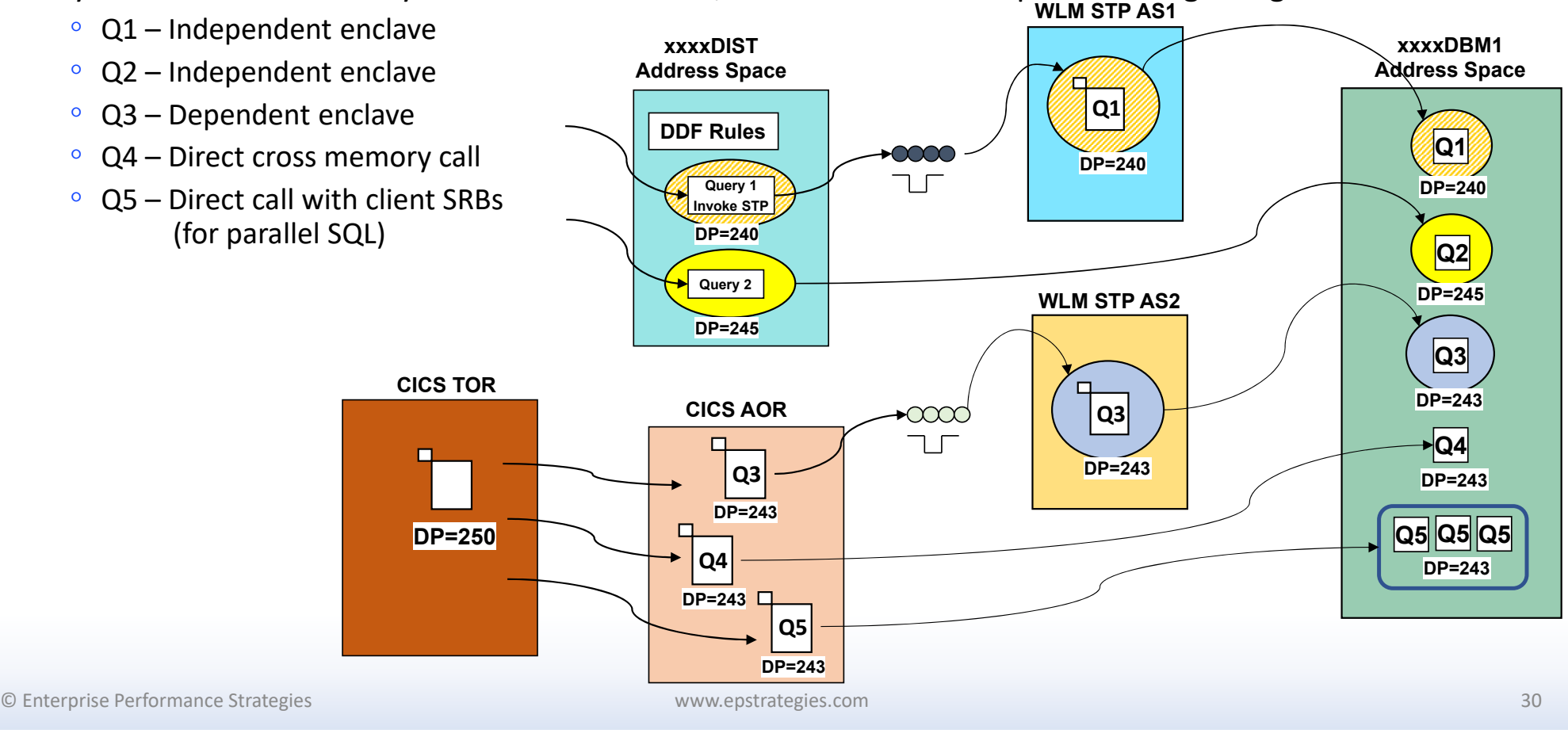

## The flows can get even more complex

● Understanding the flow of the transactions through the address spaces will help to understand and interpret the SMF 30 CPUmeasurements

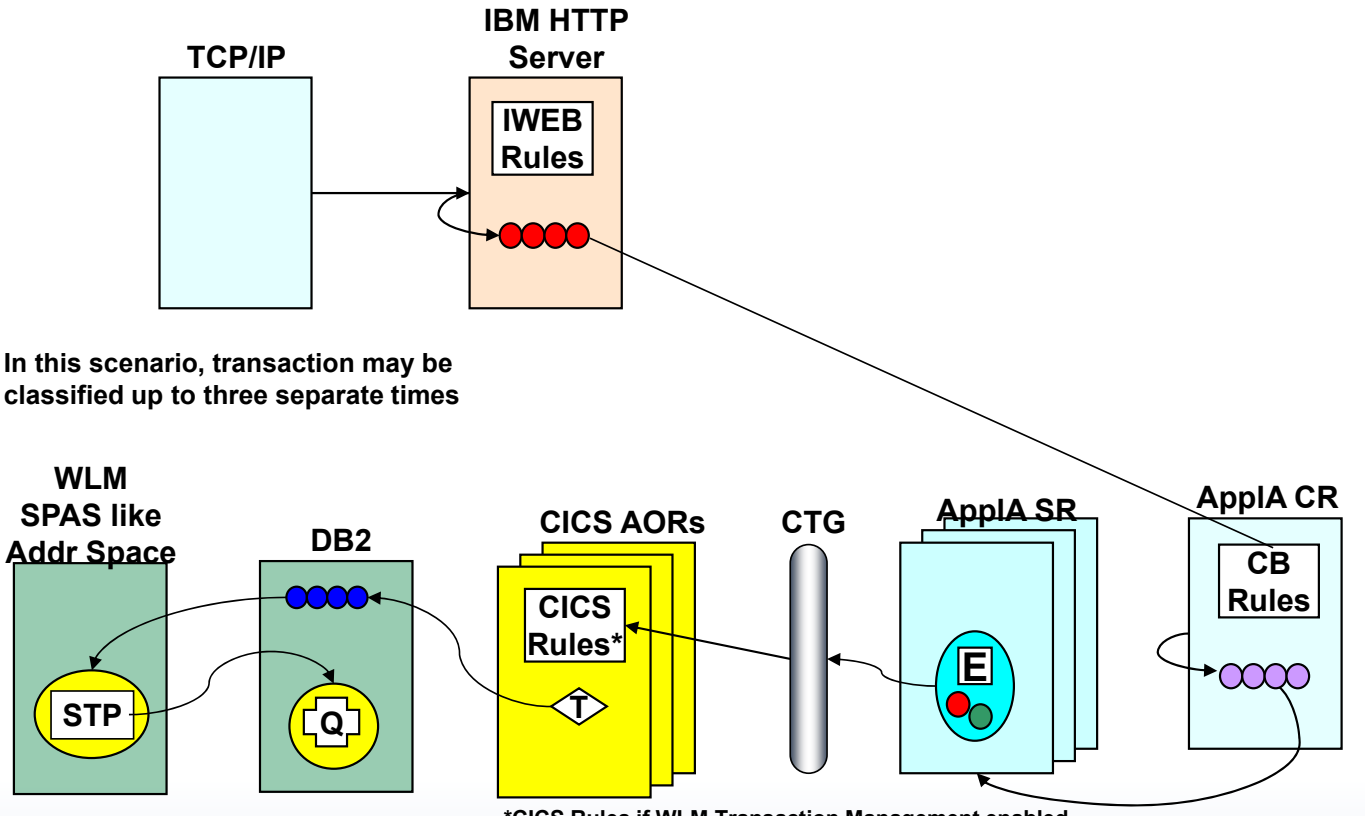

**\*CICS Rules if WLM Transaction Management enabled**

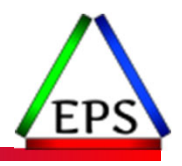

## CPU Times for Independent Enclaves

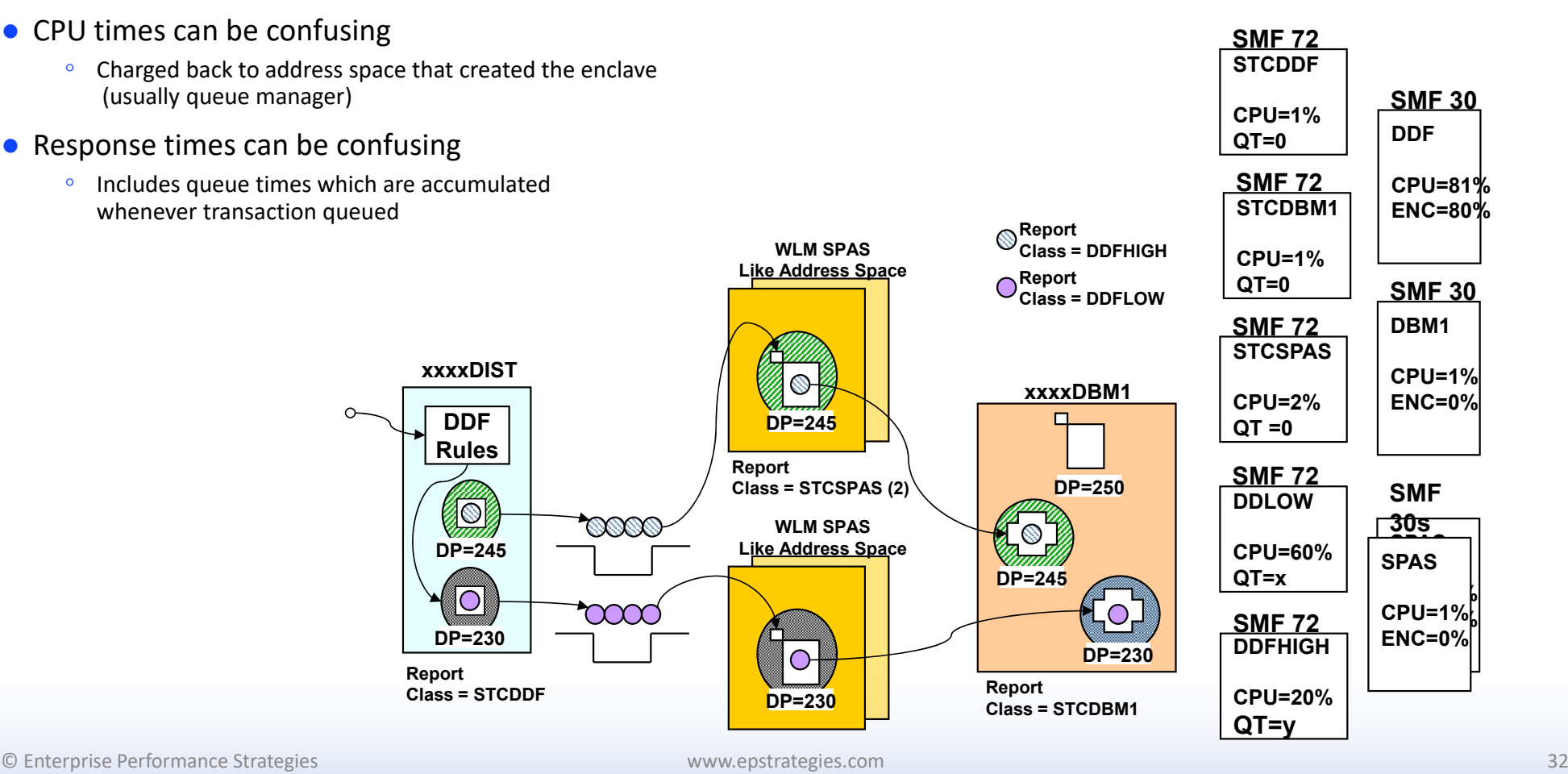

## Independent Enclave time

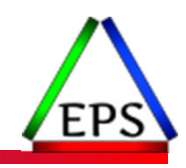

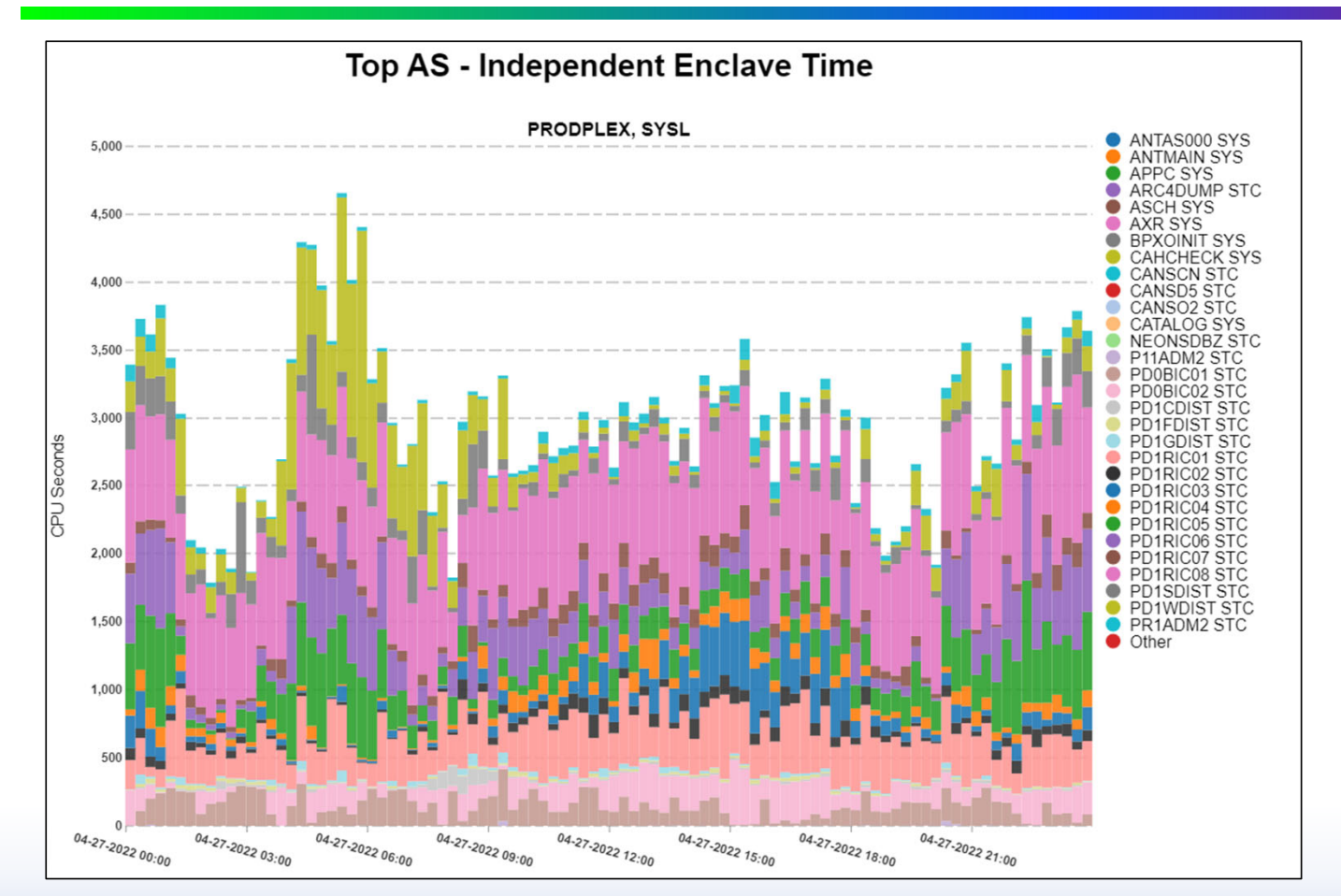

Included in 'Total CPU time' for an address space.

Because it is included in the total CPU time for an address space, it causes the address space CPU time consumed to be larger than it actually is.

Typically, this is mostly DB2 **DIST** 

© Enterprise Performance Strategies 33

## Independent Enclave time on zIIP

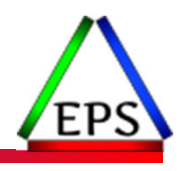

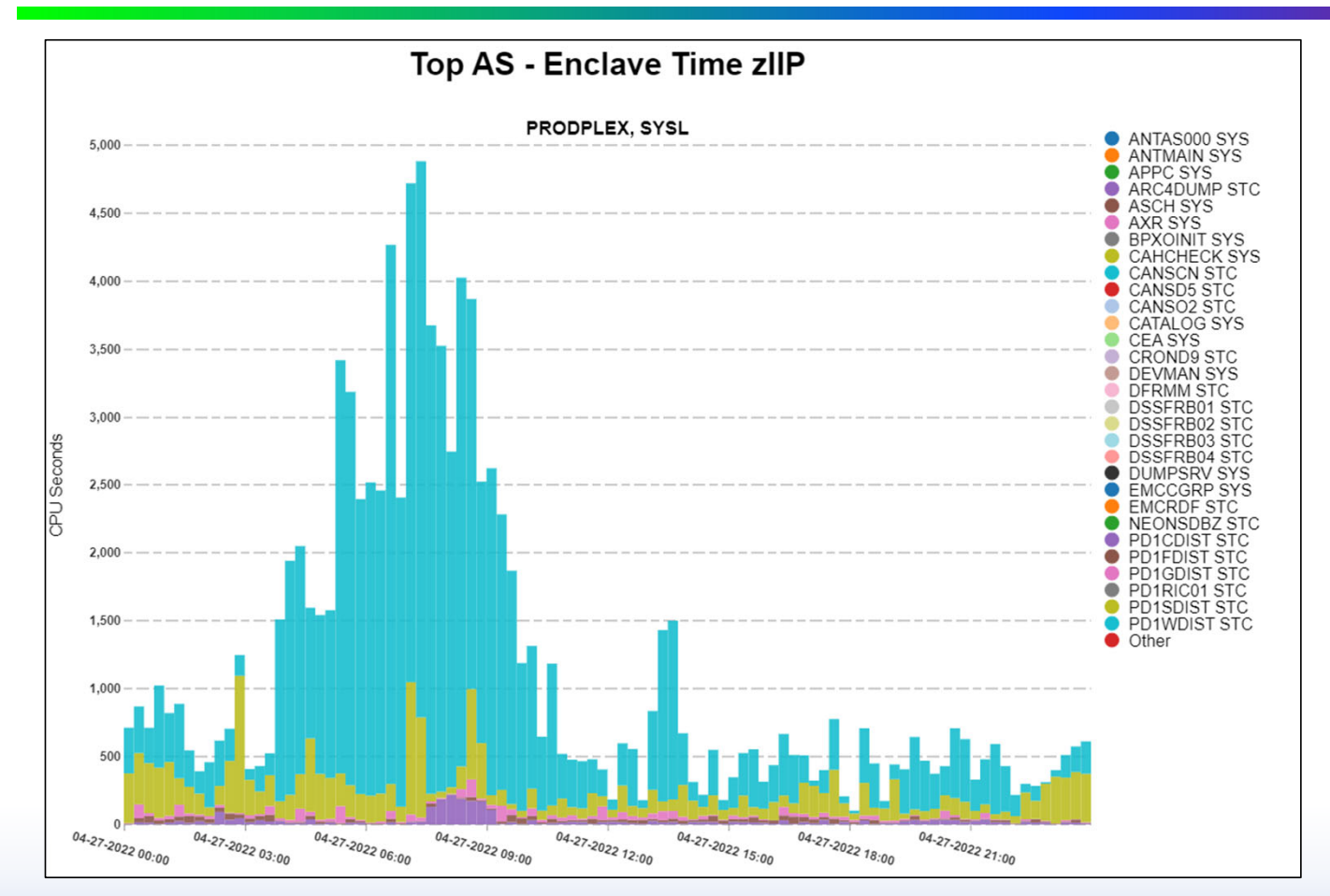

Included in 'Total zIIP CPUtime' for an address space.

Because it is included in the total CPU time for an address space, it causes the address space CPU time consumed to be larger than it actually is.

Typically, this is mostly DB2 **DIST** 

© Enterprise Performance Strategies 34

## Dependent Enclave time

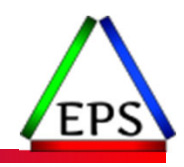

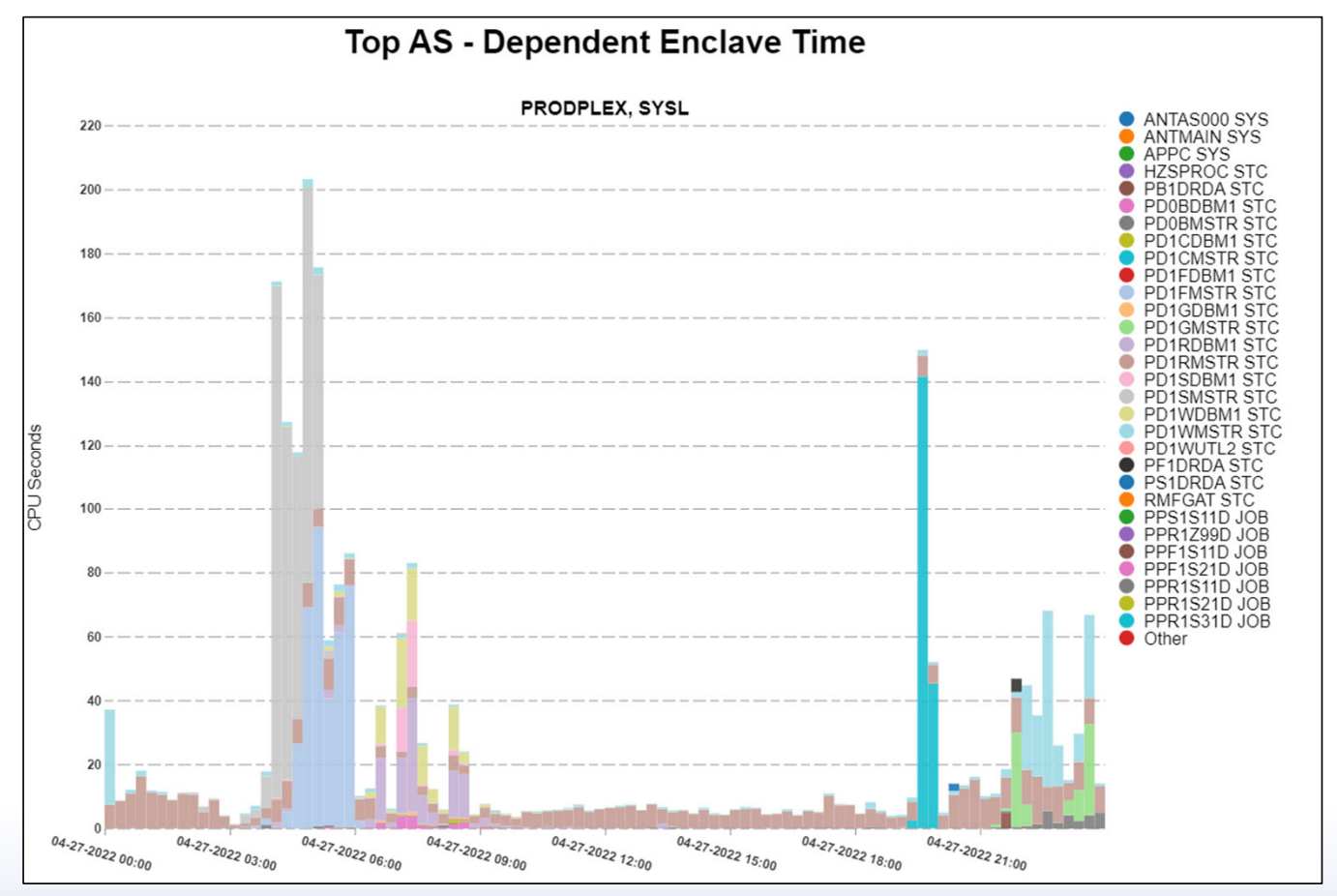

Included in 'Total CPU time' for an address space.

Because it is included in the total CPU time for an address space, it causes the address space CPU time consumed to be larger than it actually is.

Typically, this is mostly DB2 DBM1, <sup>a</sup> batch job, server address space (such as CICS) running stored procedures

© Enterprise Performance Strategies 35

## Dependent Enclave time on zIIP

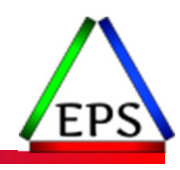

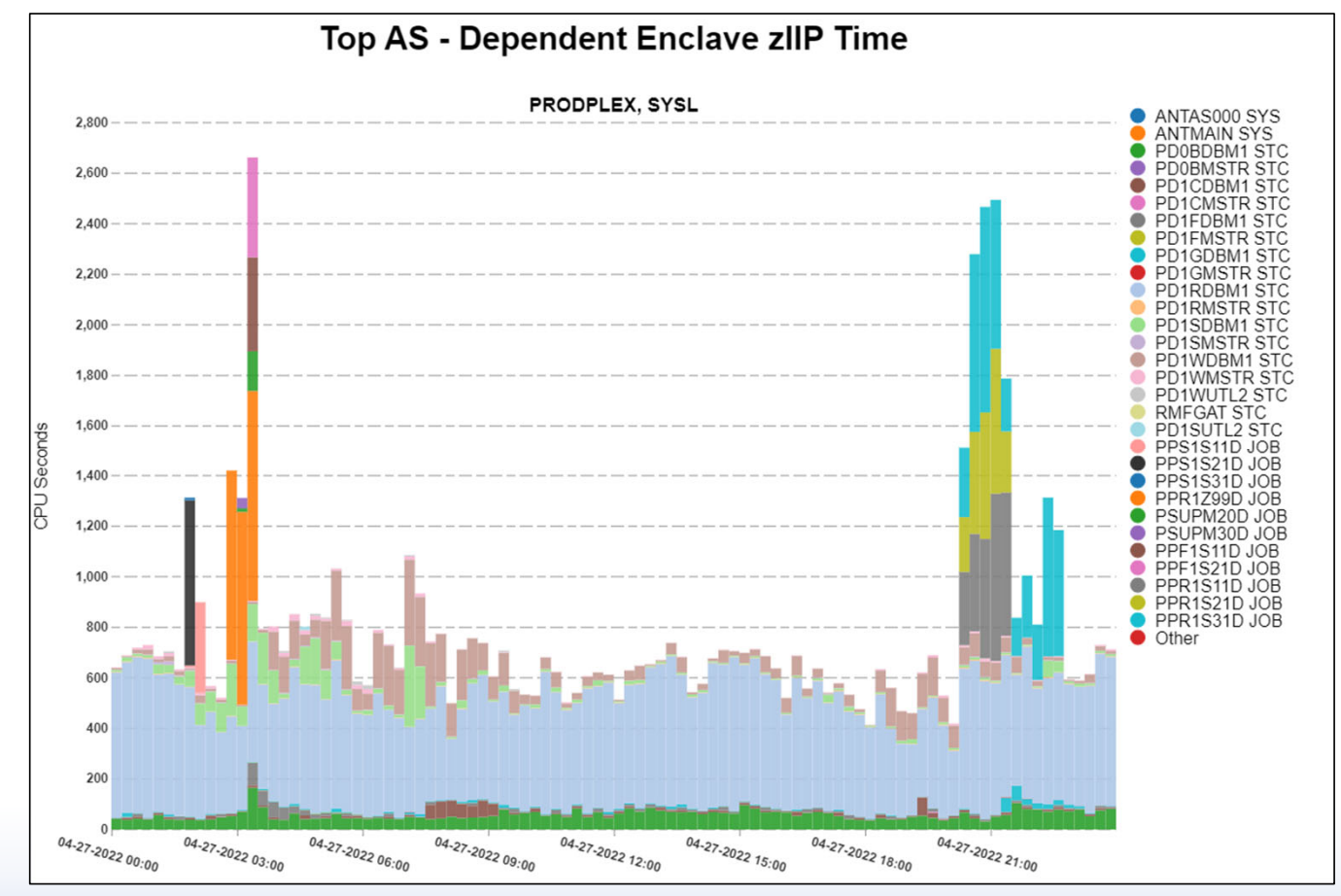

Included in 'Total zIIP CPUtime' for an address space.

Because it is included in the total CPU time for an address space, it causes the address space CPU time consumed to be larger than it actually is.

Typically, this is mostly DB2 DBM1, <sup>a</sup> batch job, server address space (such as CICS) running stored procedures

© Enterprise Performance Strategies 36

## SMF 30 General Purpose CPU Time Values

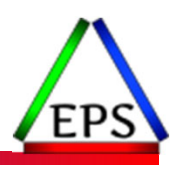

#### ● SMF 30 Processor Accounting Section of SMF 30 contains key CPU time values of interest

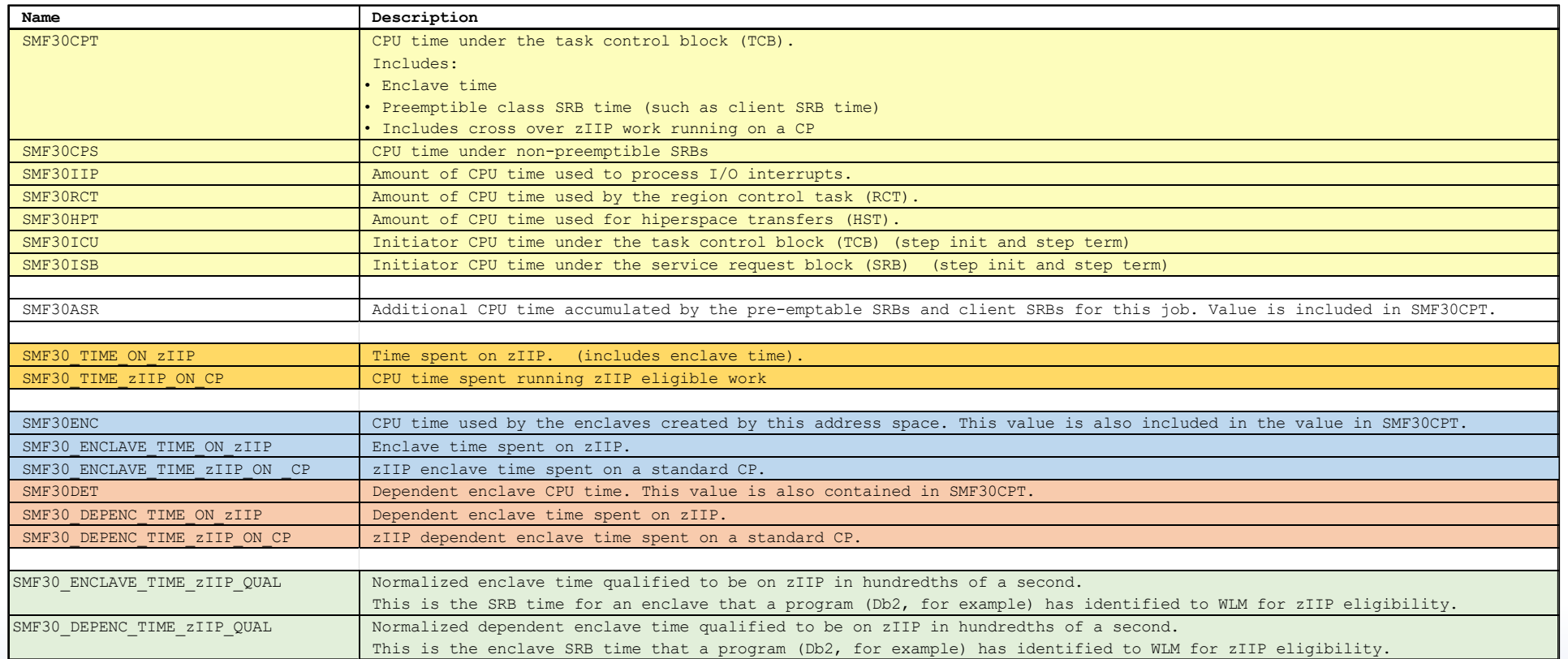

© Enterprise Performance Strategies 37

## Example: DB1 DIST Address Space

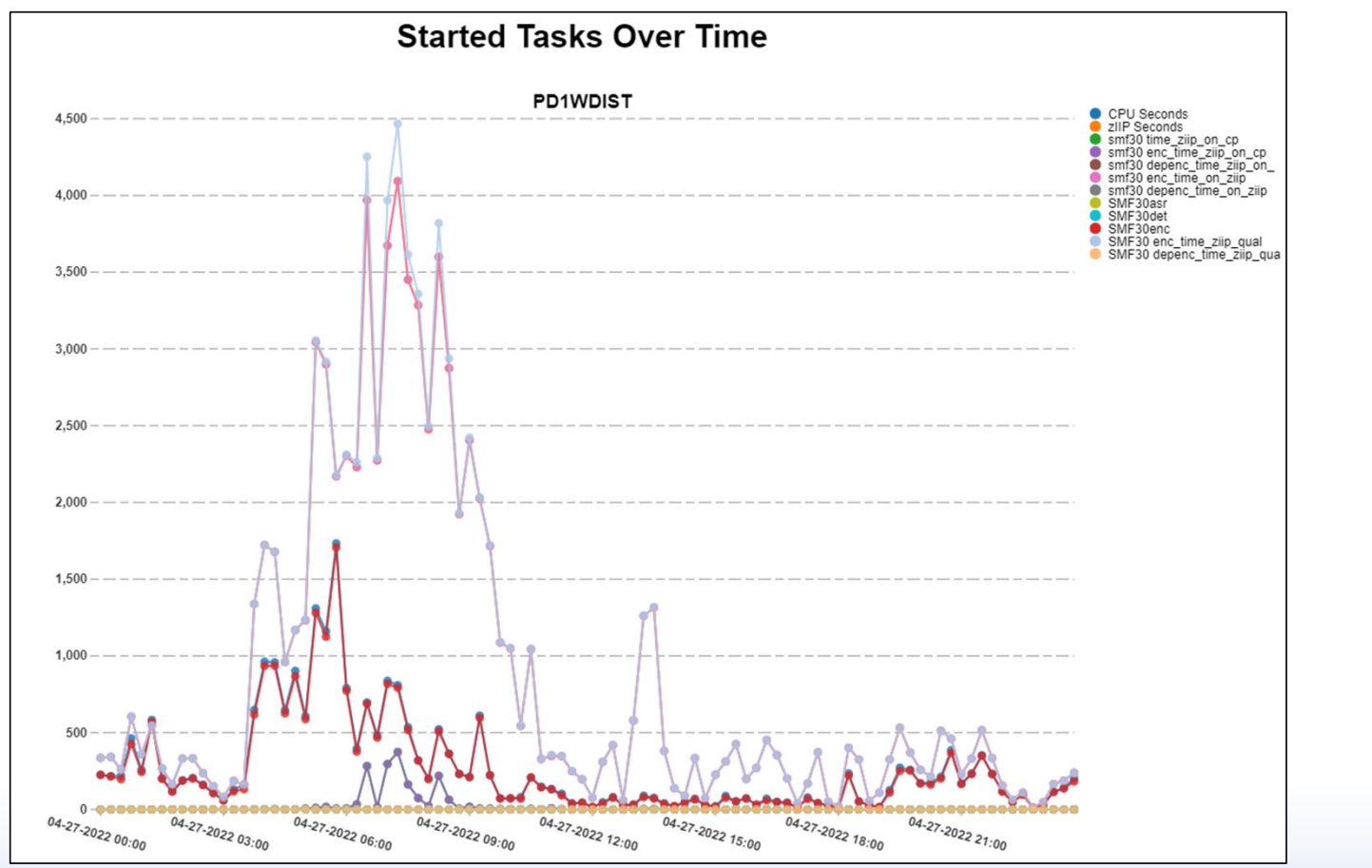

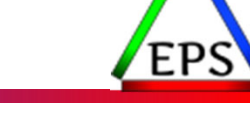

•• Most time is enclave zIIP qualified time

A DIST address space:

- •• Then time actually on the zIIP
- •• Below that, the enclave time not on zIIP
- • Which is also the enclave time on the CP engine
- •Finally, some cross over

© Enterprise Performance Strategies 38

## Example: DB1 DIST1 Address Space

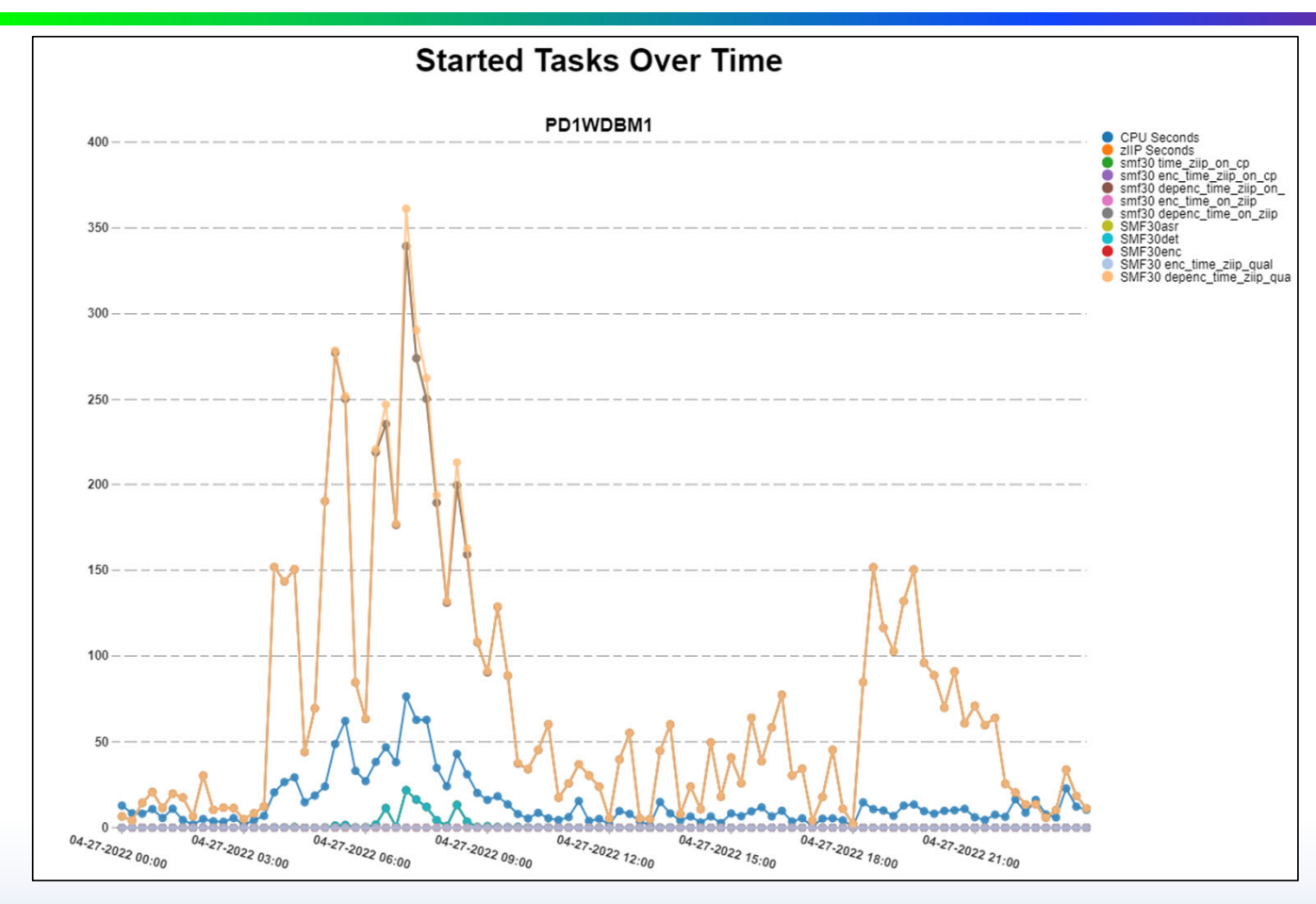

A DIST address space:

- •• Most time is dependent enclave zIIP qualified time
- •• Then time actually on the zIIP
- •• Below that is dependent enclave time

© Enterprise Performance Strategies 39

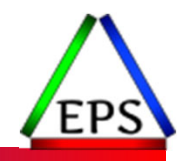

### Remember!!!!! Always ask… To which address space are various CPU measurements accumulated to?

We will go through <sup>a</sup> list of valuable CPU measurements, but for many CPU measurements, the role of the address space in the flow of the transaction dictates the meaning of the CPU measurement.

© Enterprise Performance Strategies 40

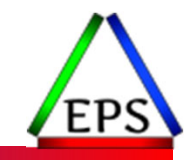

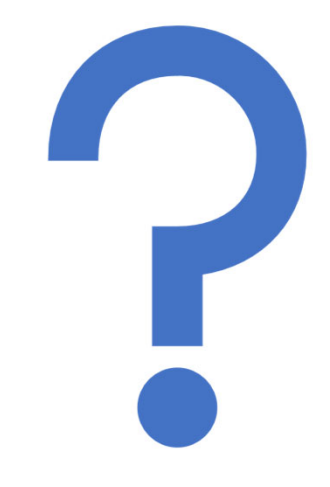

### Questions?

Instructor: Peter

ww. Enterprise Performance Str**ategies, Applicate gies Gold of SMF** 99s - 41 – 1995 – 41 – 1995 – 41 – 1995 – 41